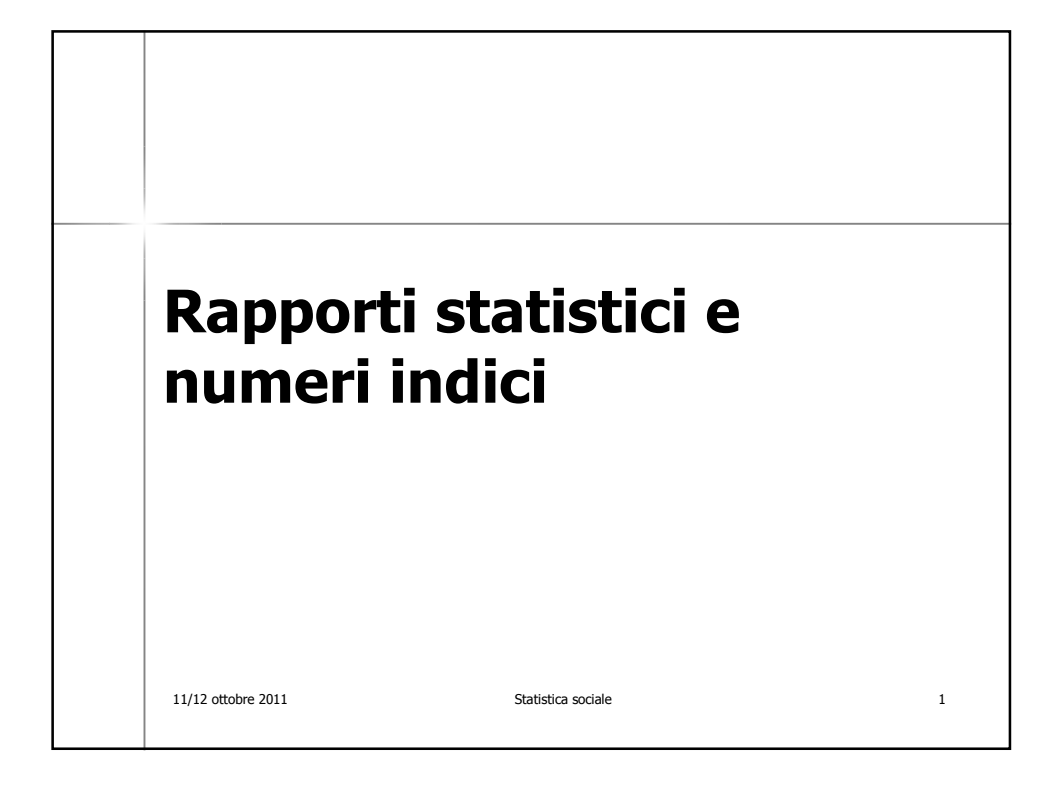

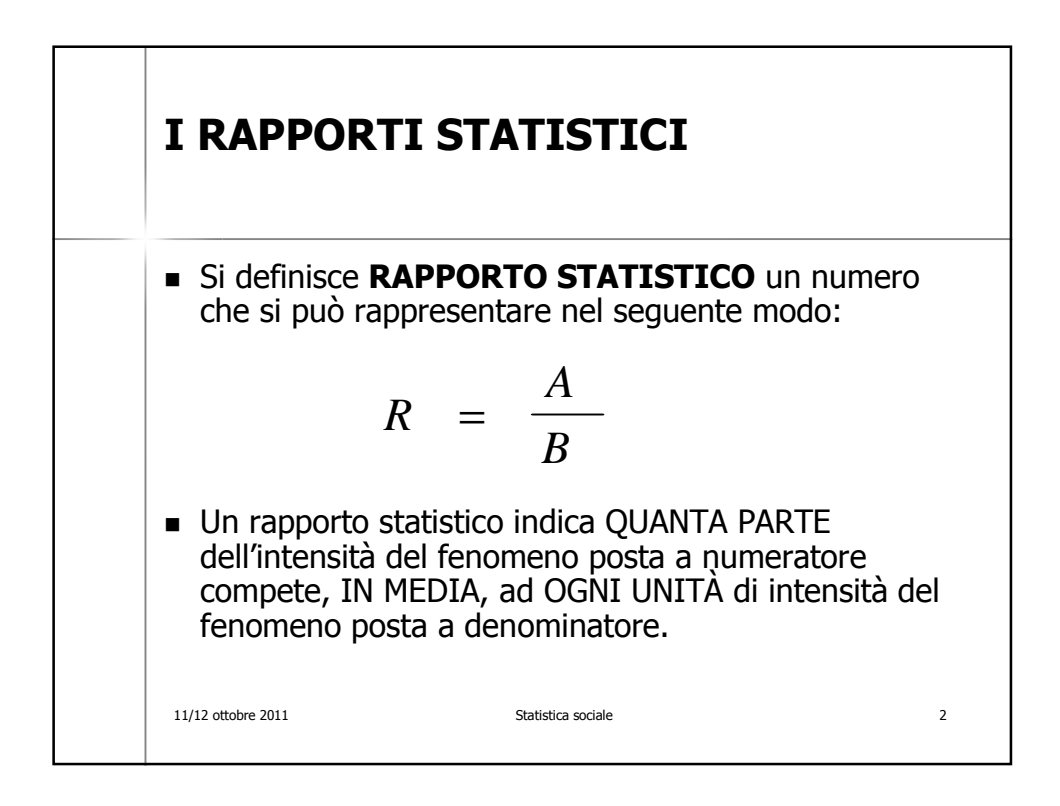

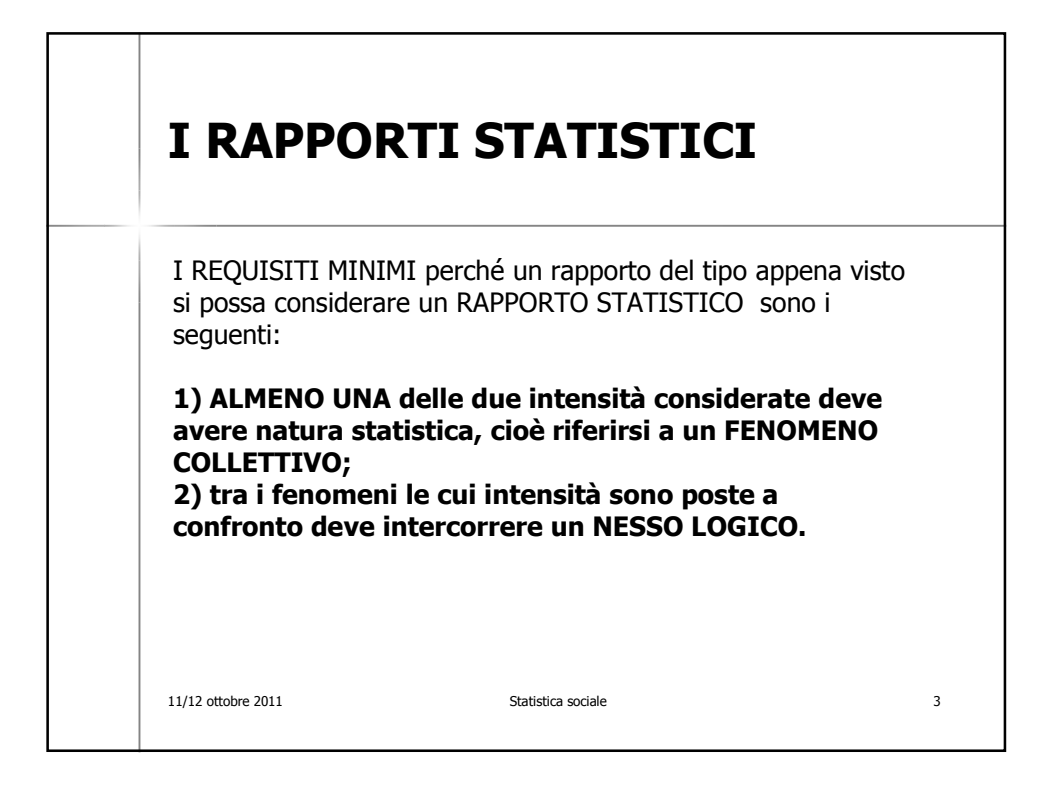

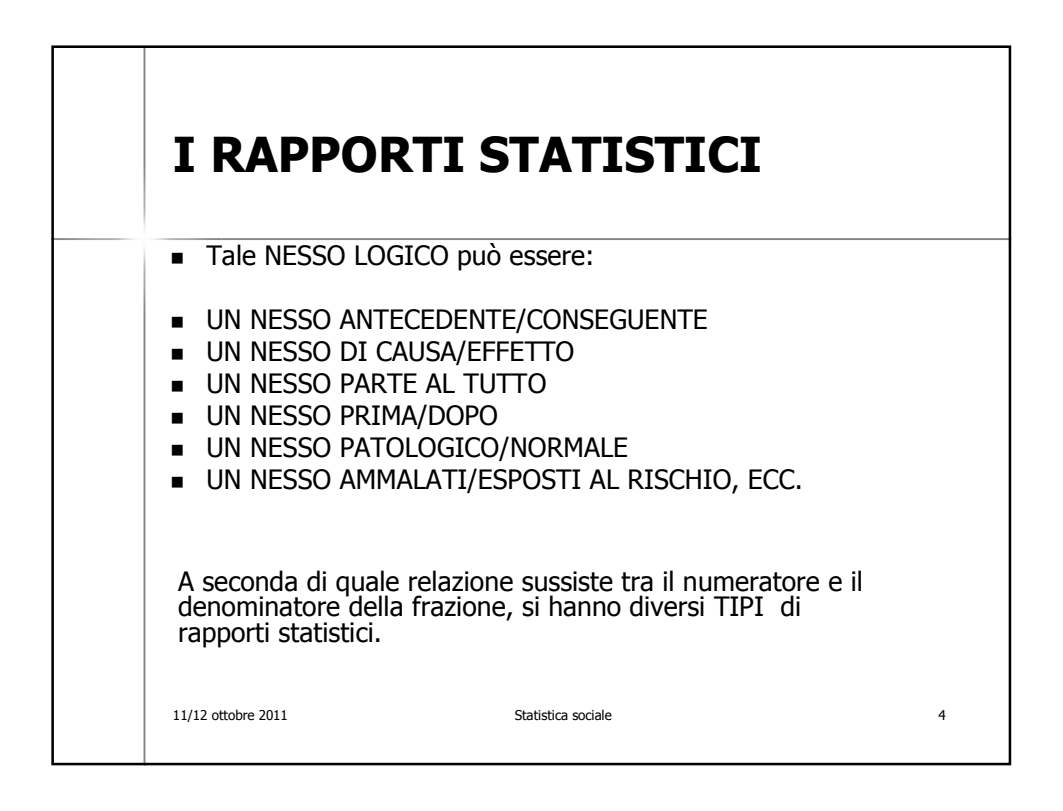

## **RAPPORTI DI COMPOSIZIONE (O DI PARTE AL TUTTO)**

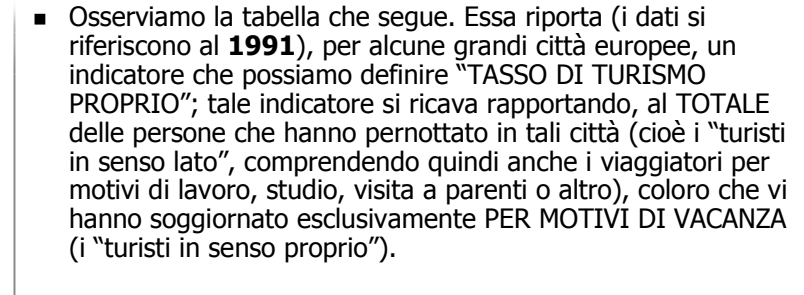

 Quelle città che avranno un valore alto di tale indicatore saranno le "città meta di turismo", per le quali il turismo rappresenta una risorsa rilevante. Tra le città qui considerate, si va dal minimo di LIONE (8) al massimo fatto registrare da ROMA (79).

11/12 ottobre 2011 Statistica sociale 5

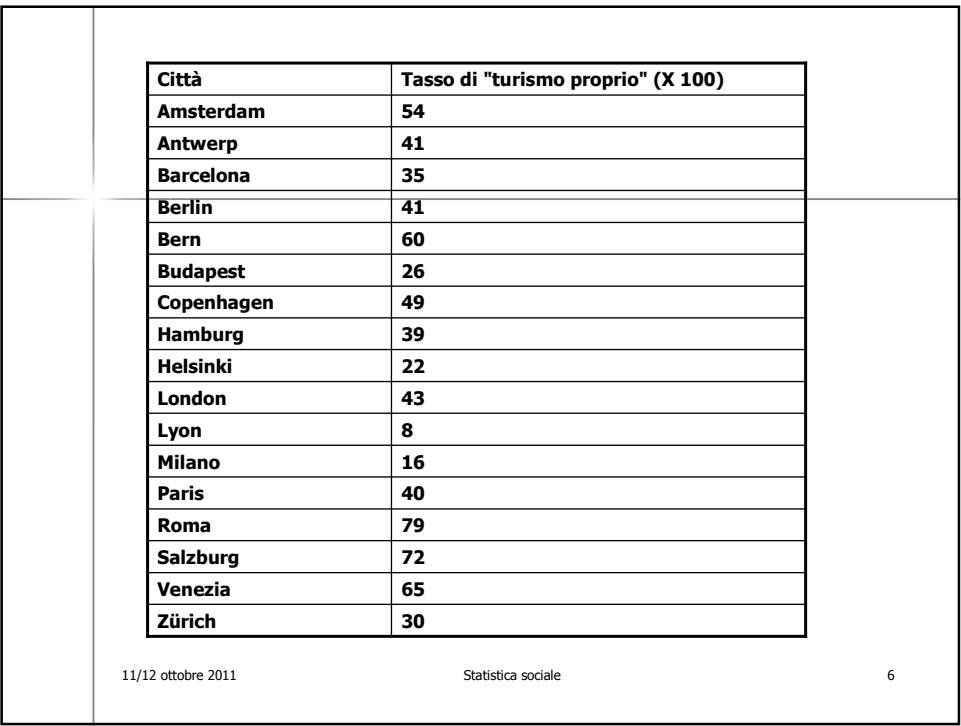

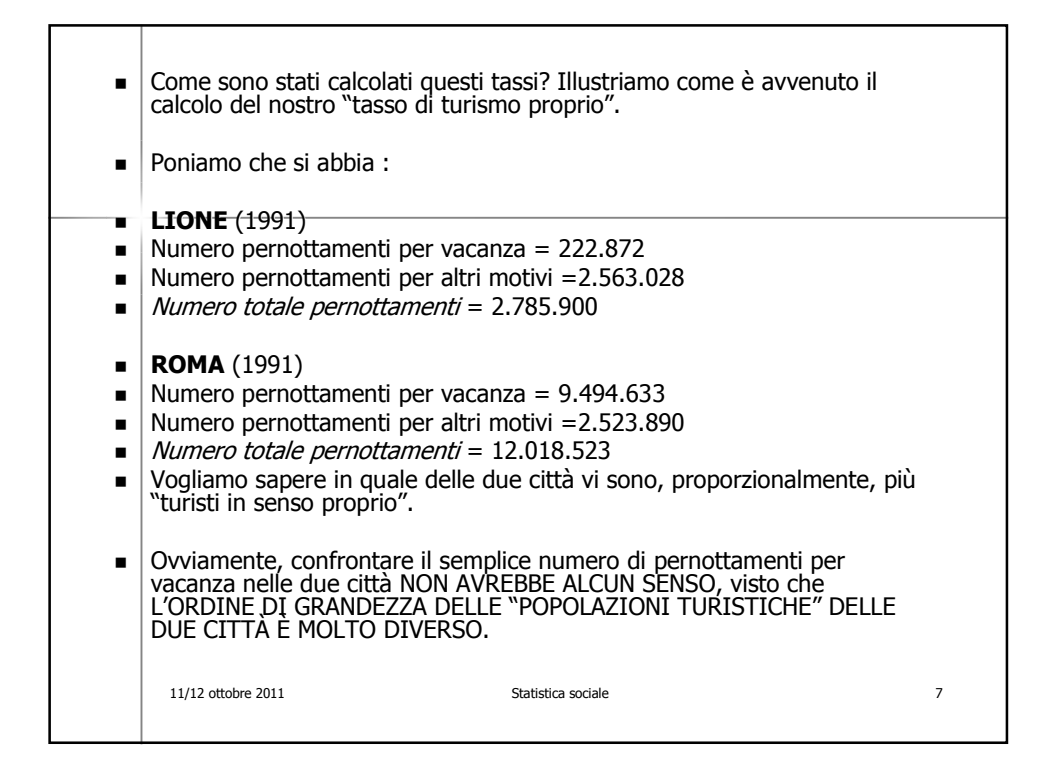

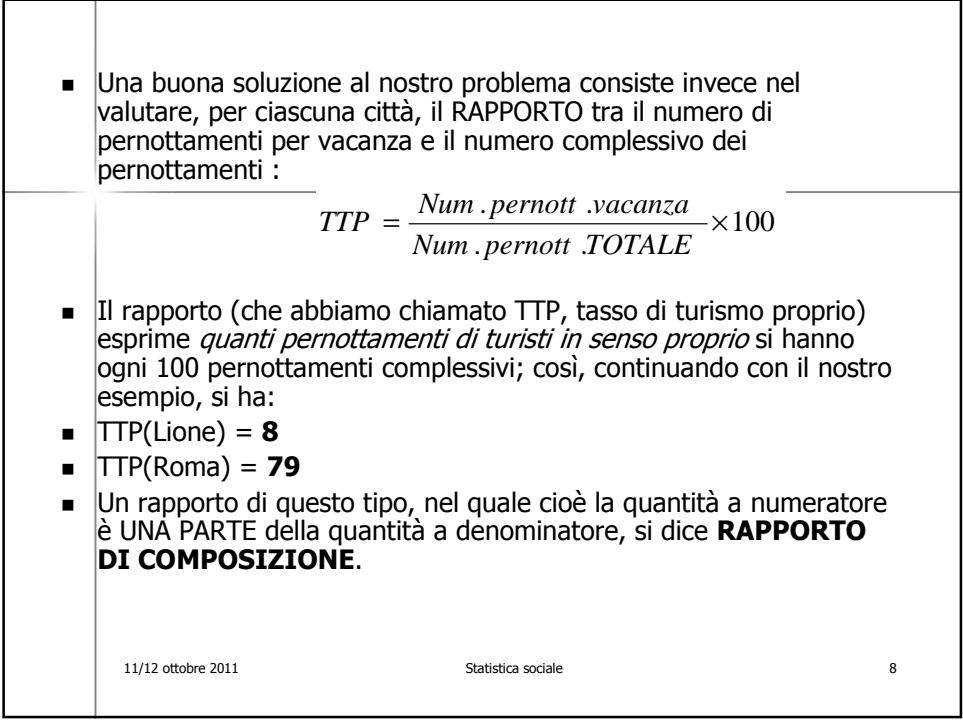

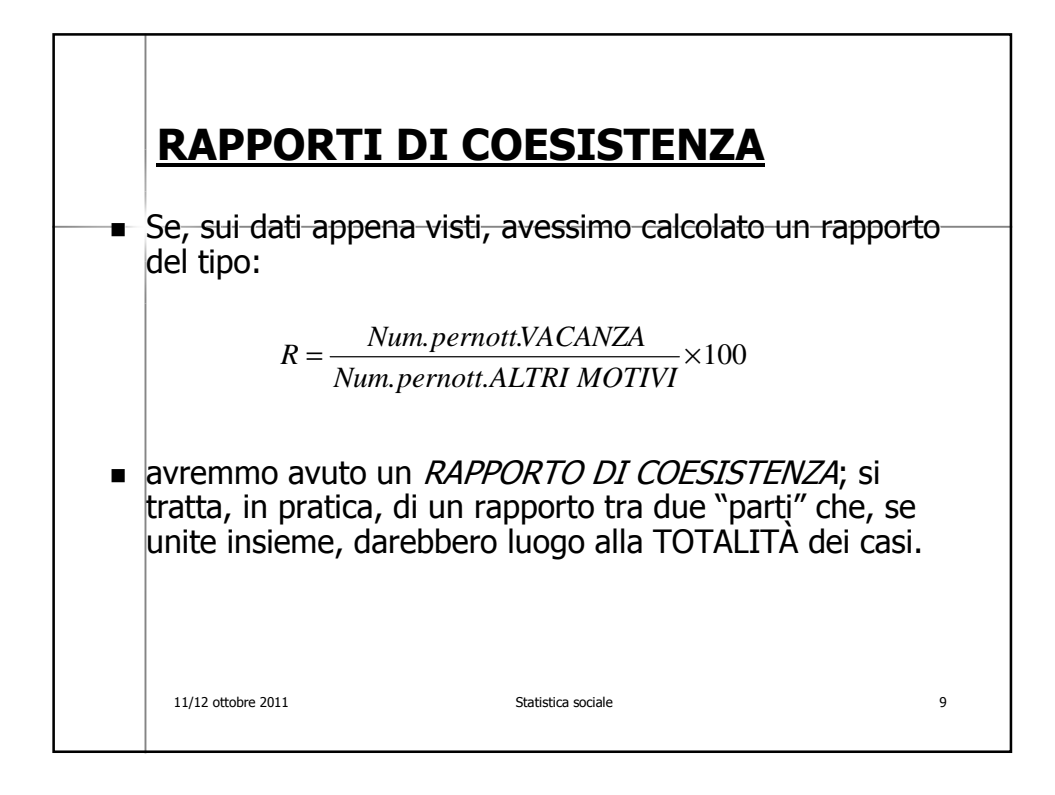

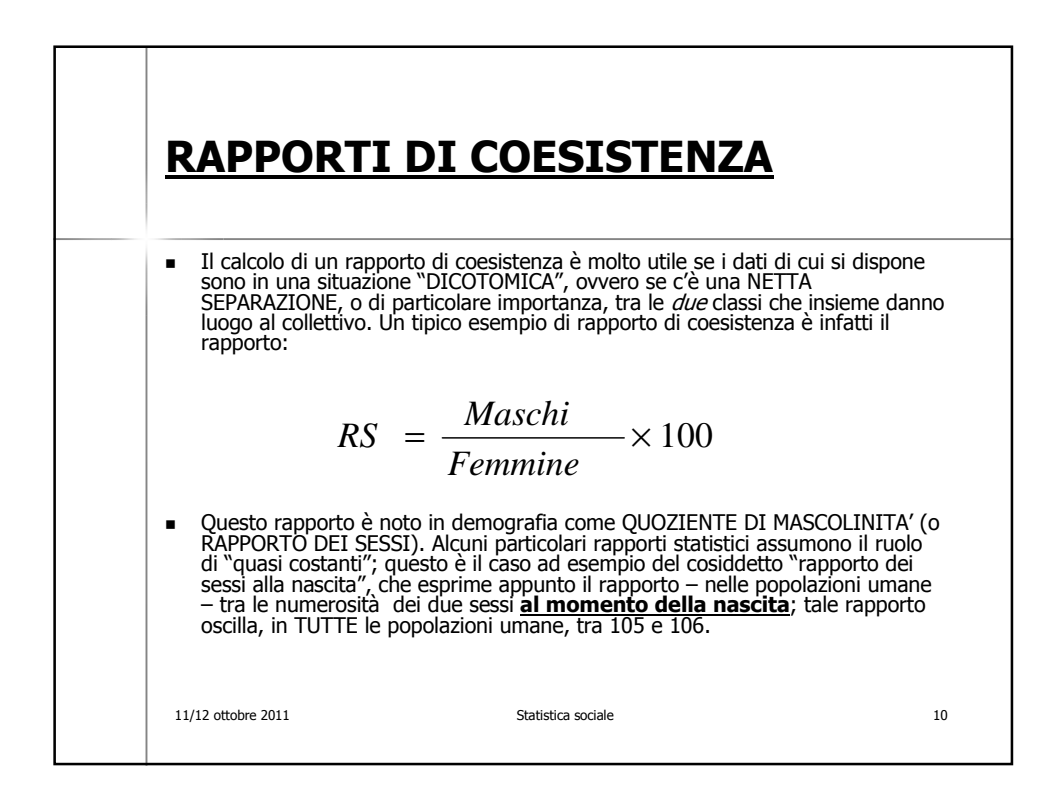

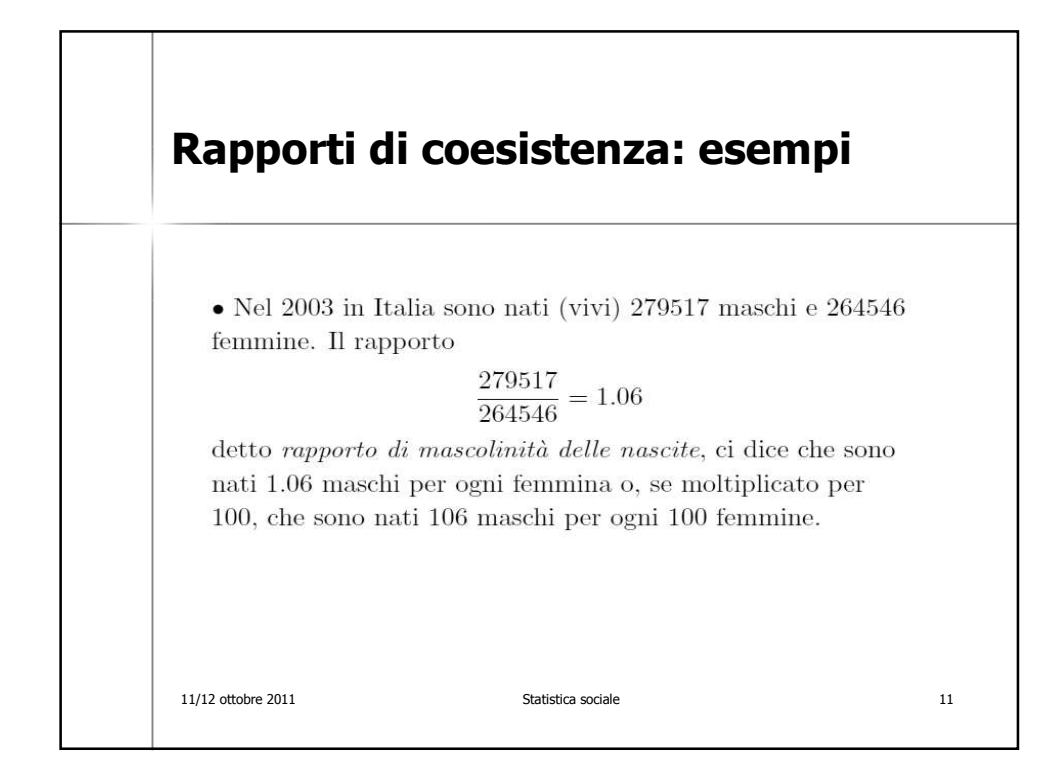

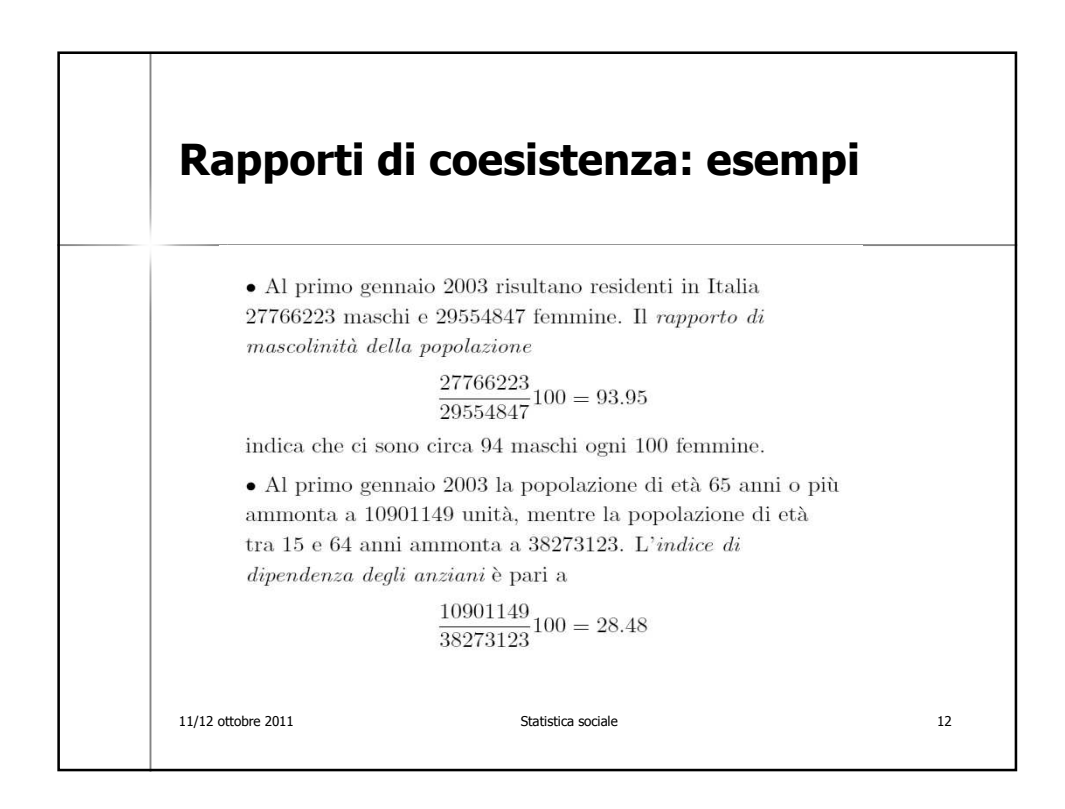

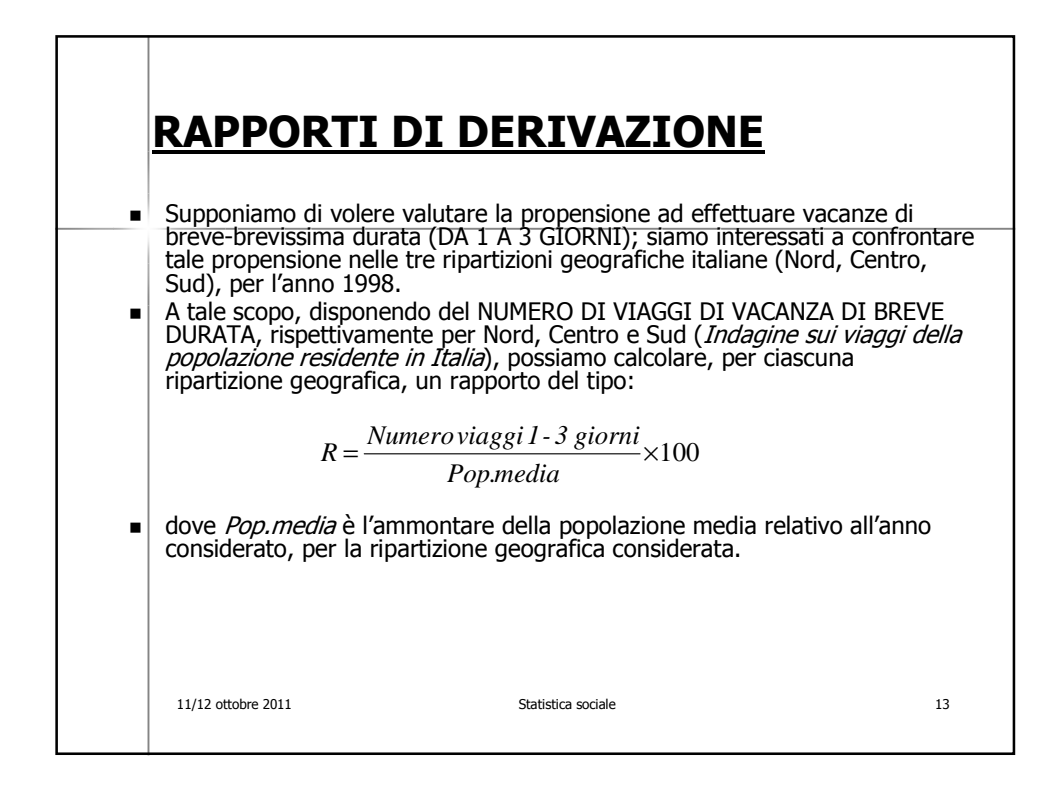

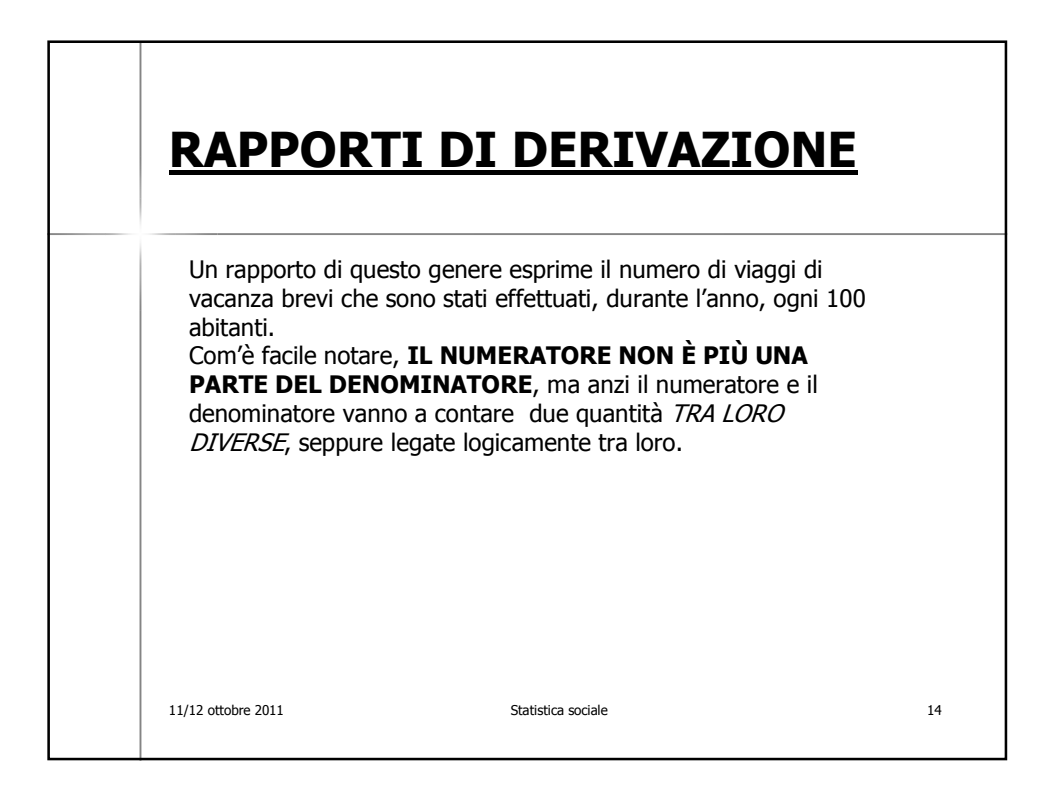

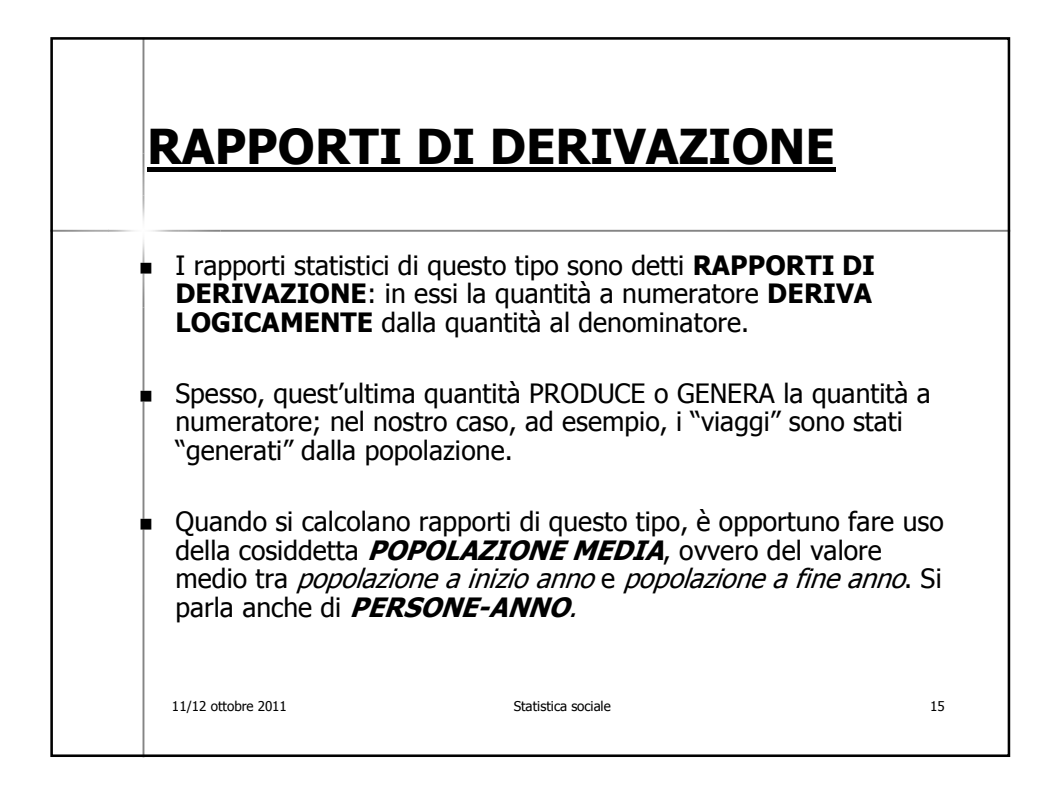

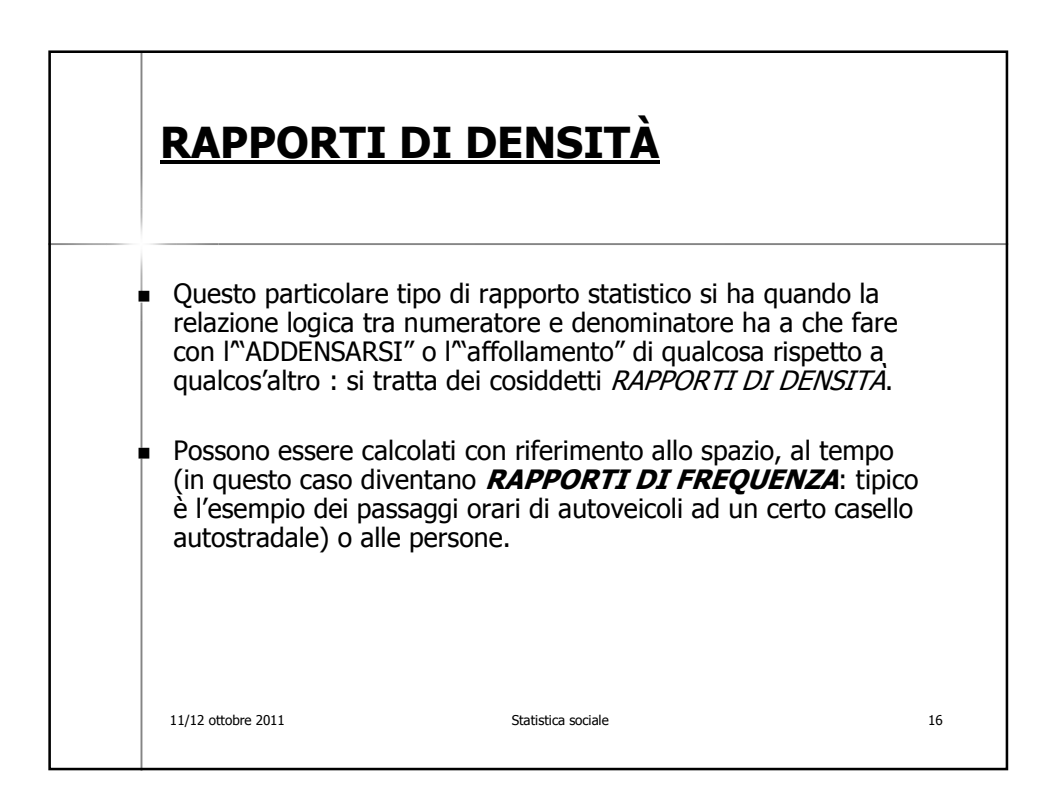

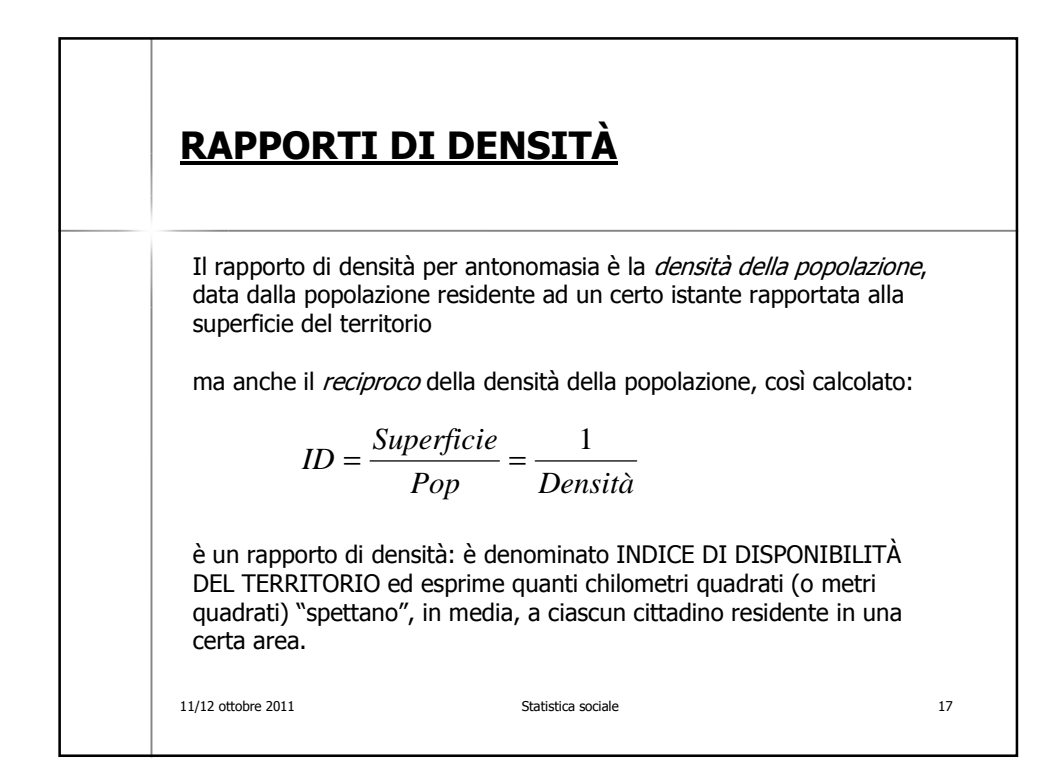

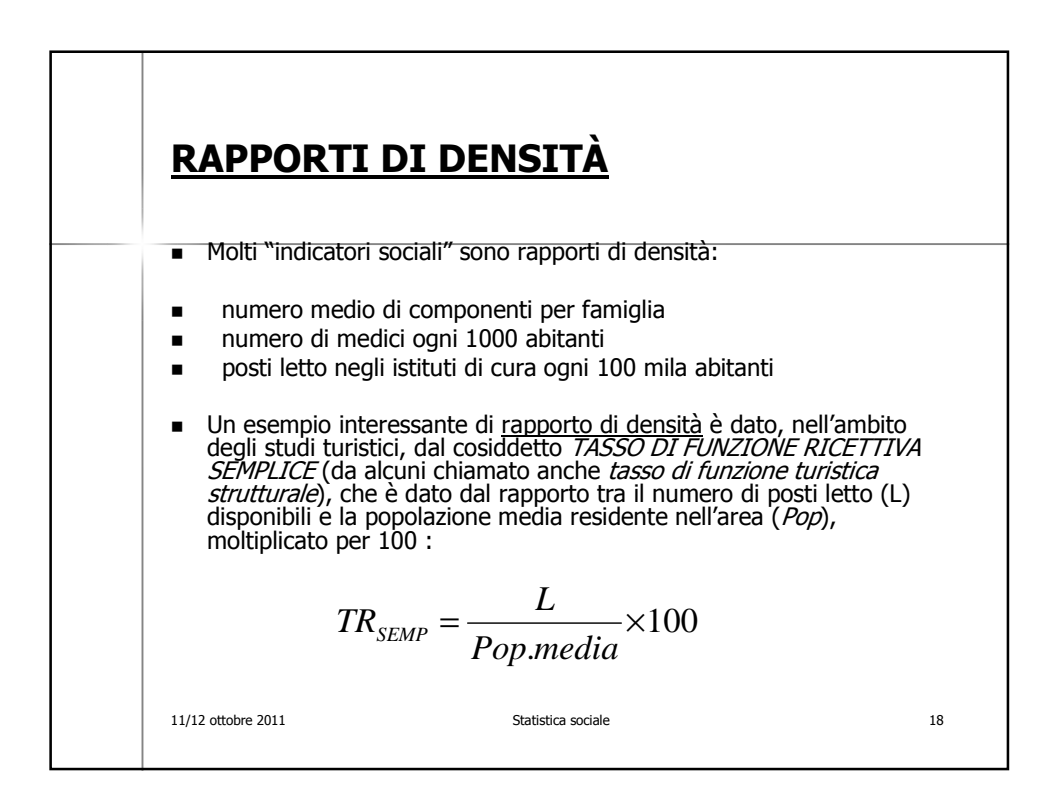

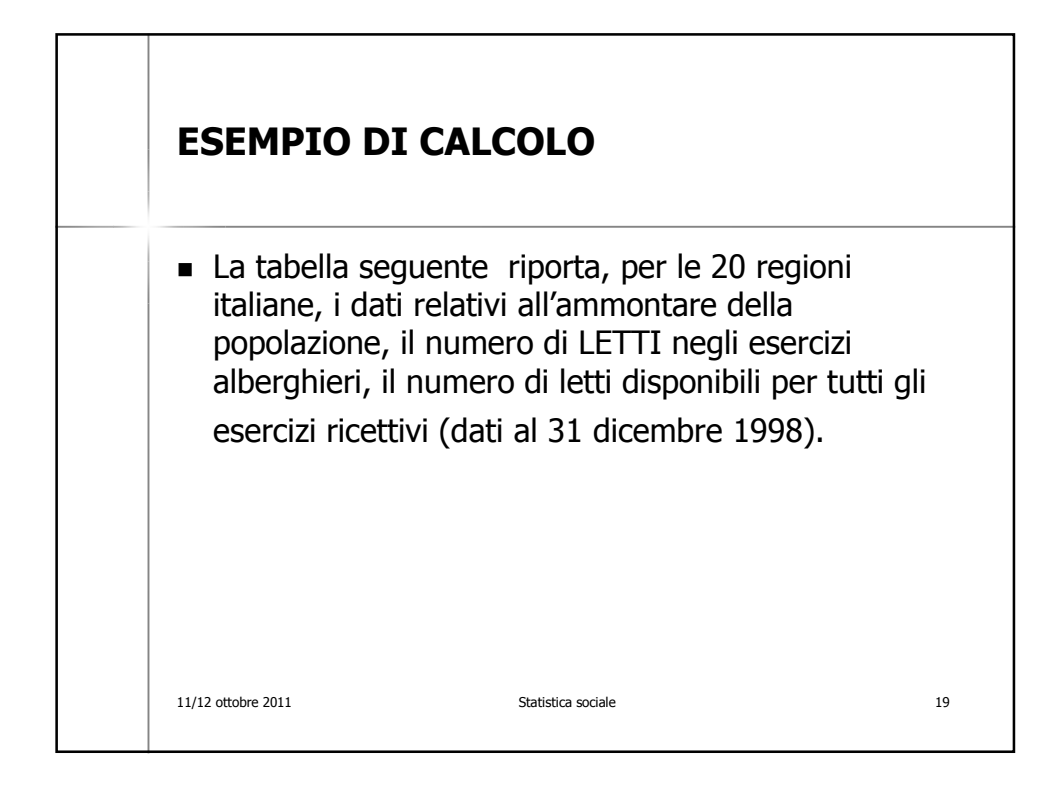

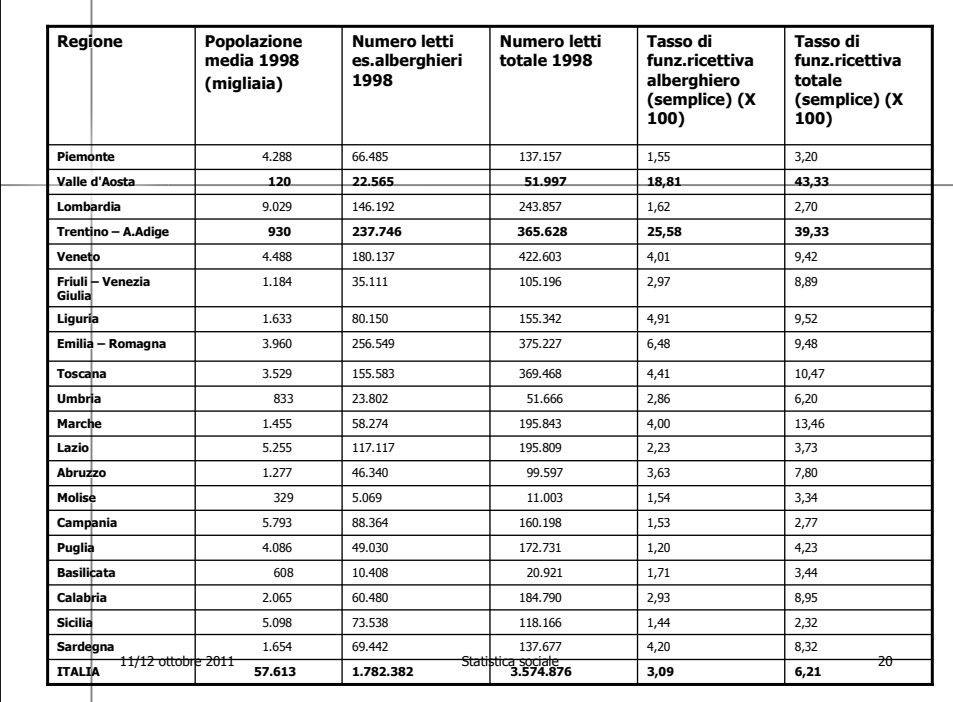

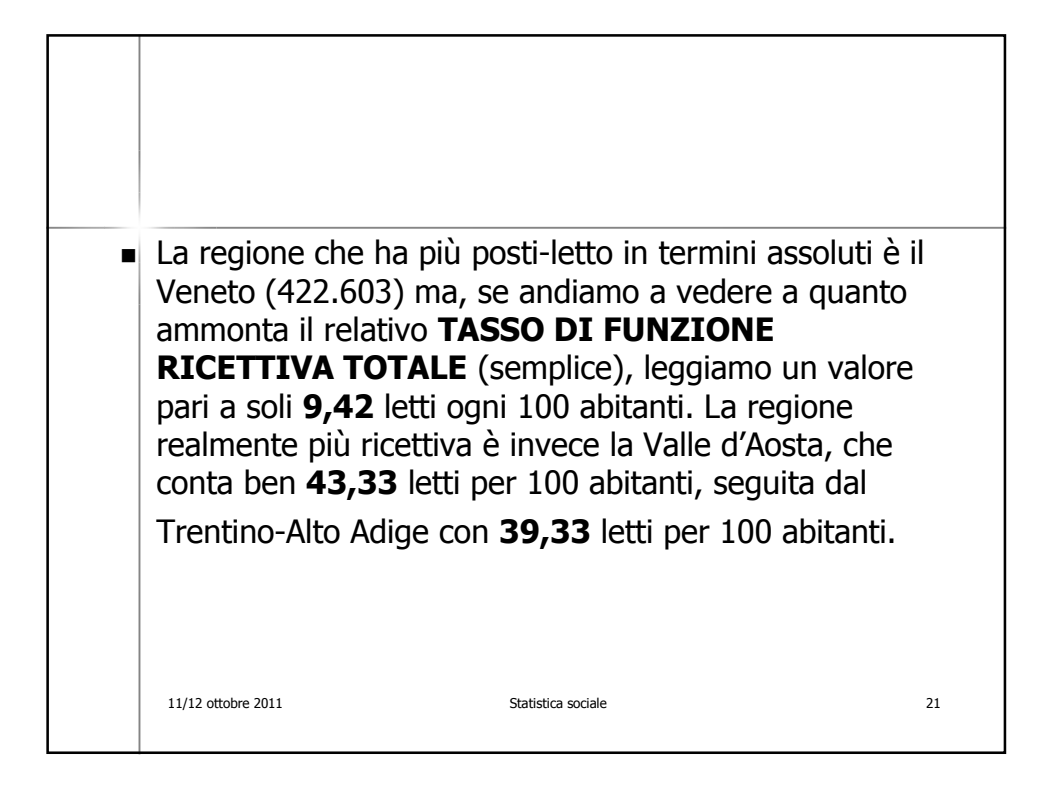

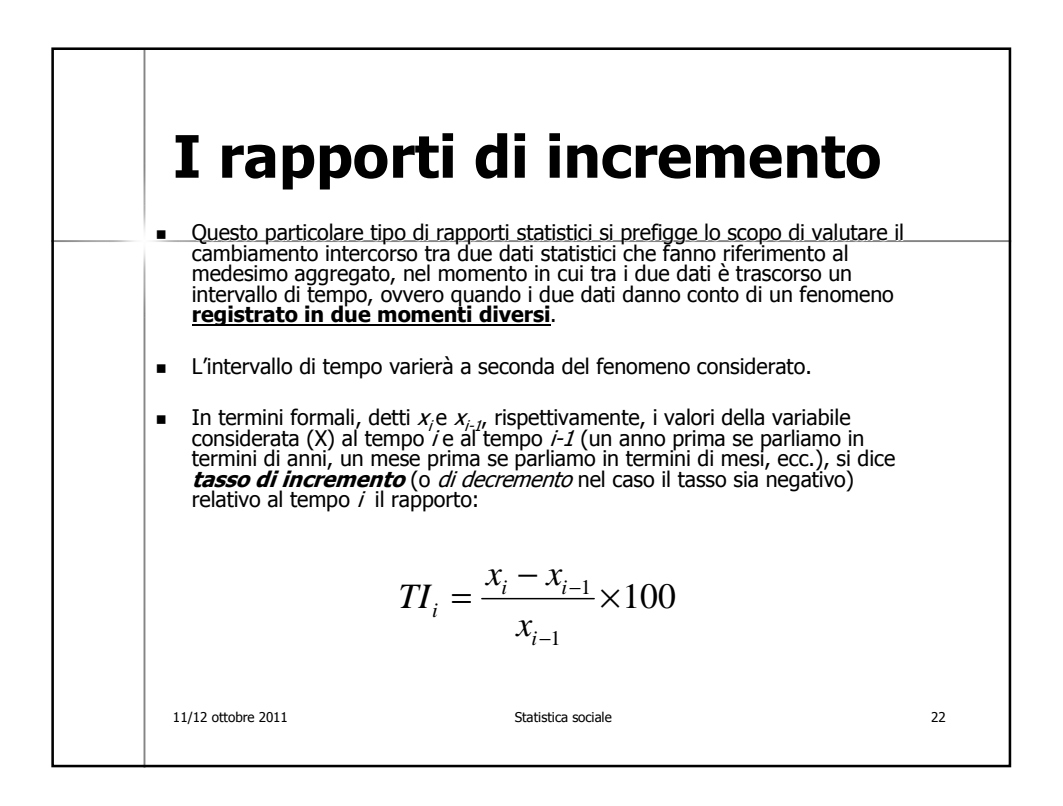

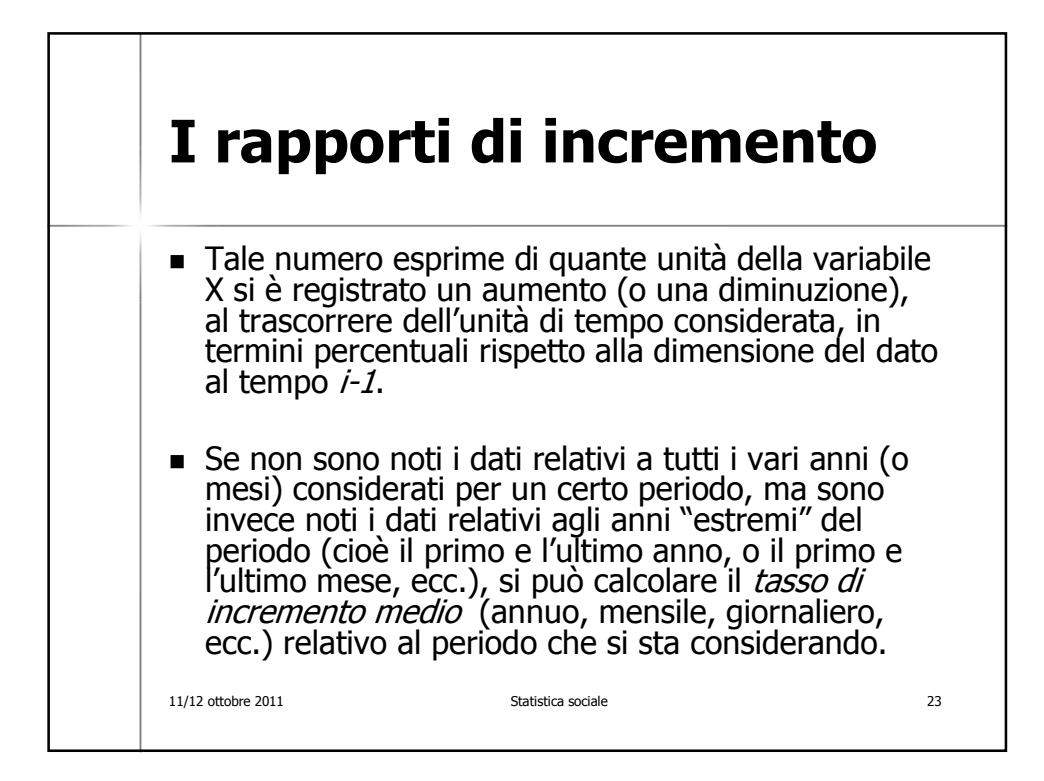

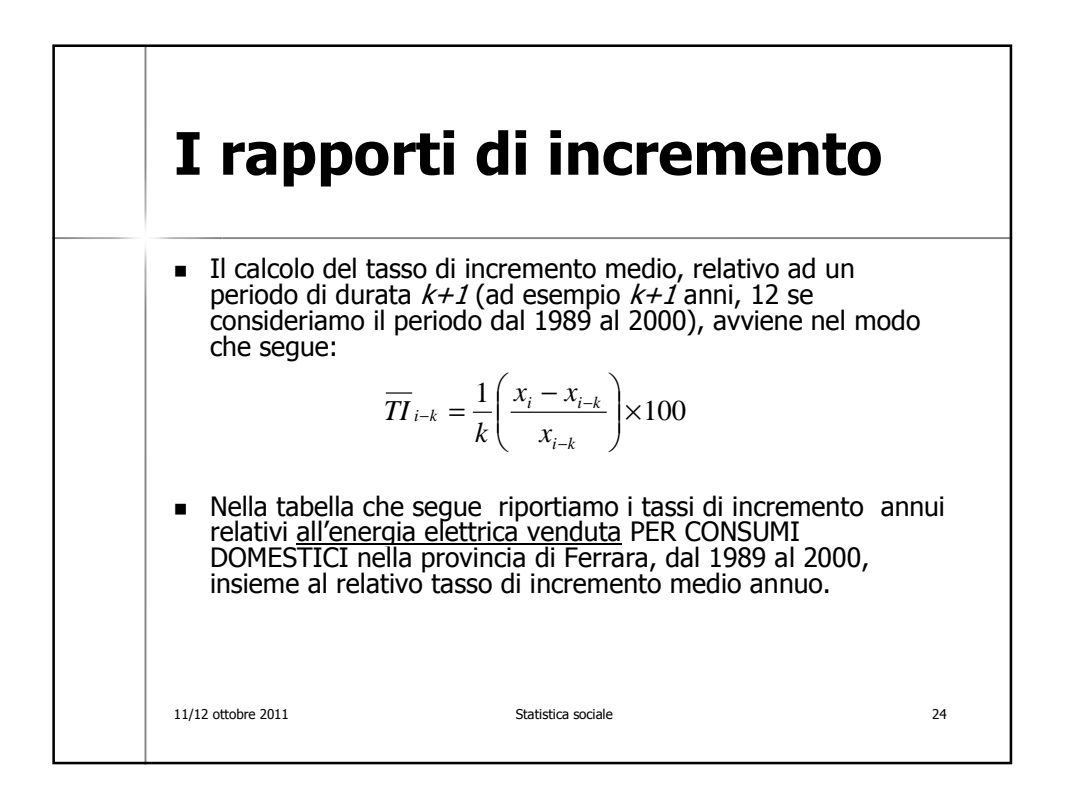

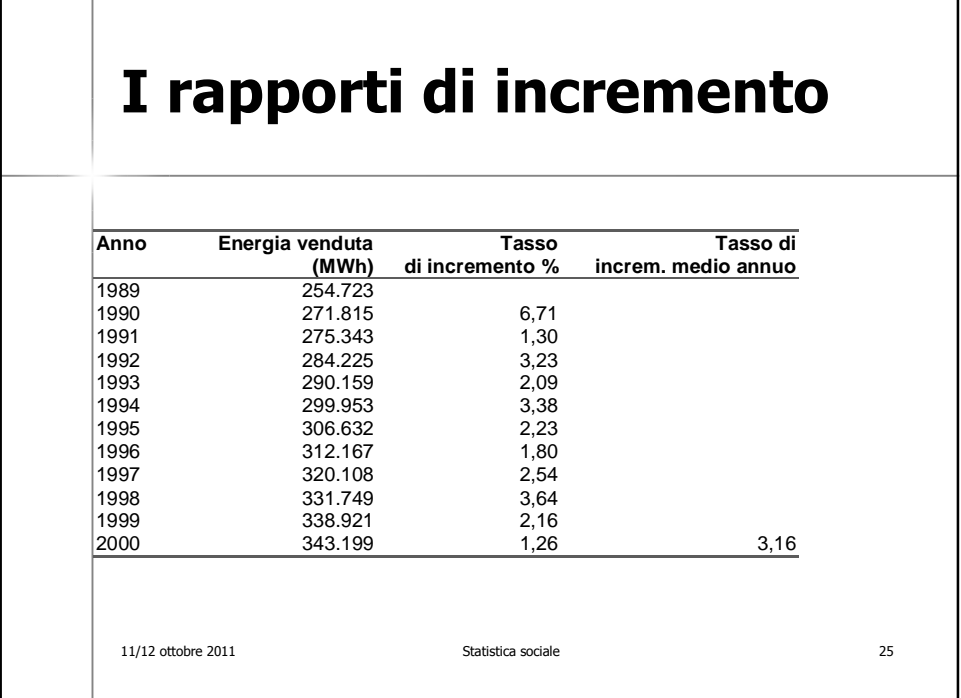

٦

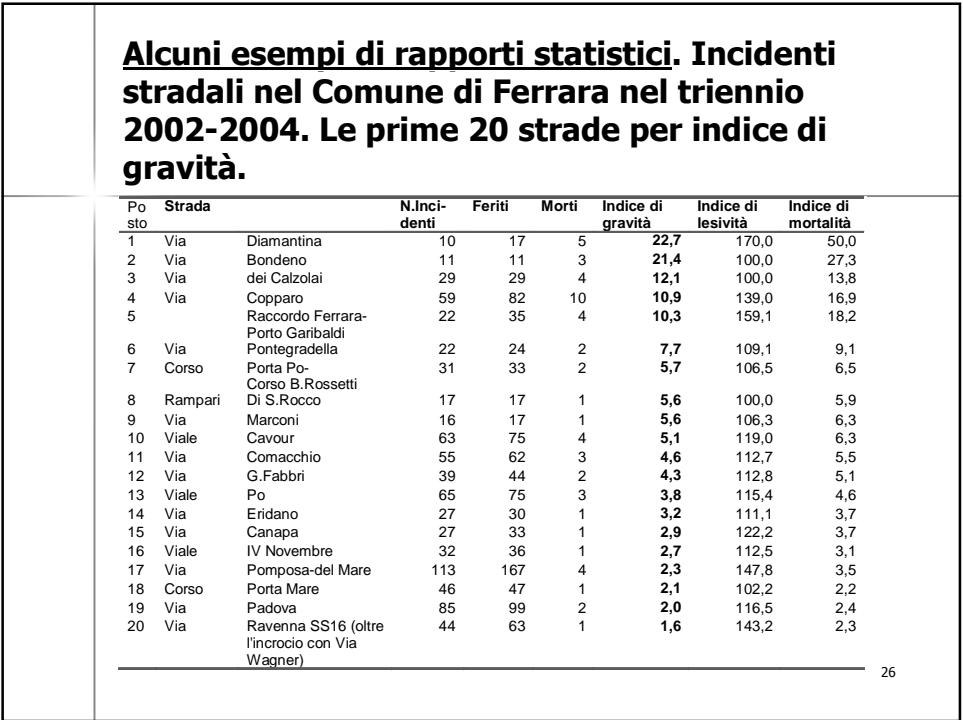

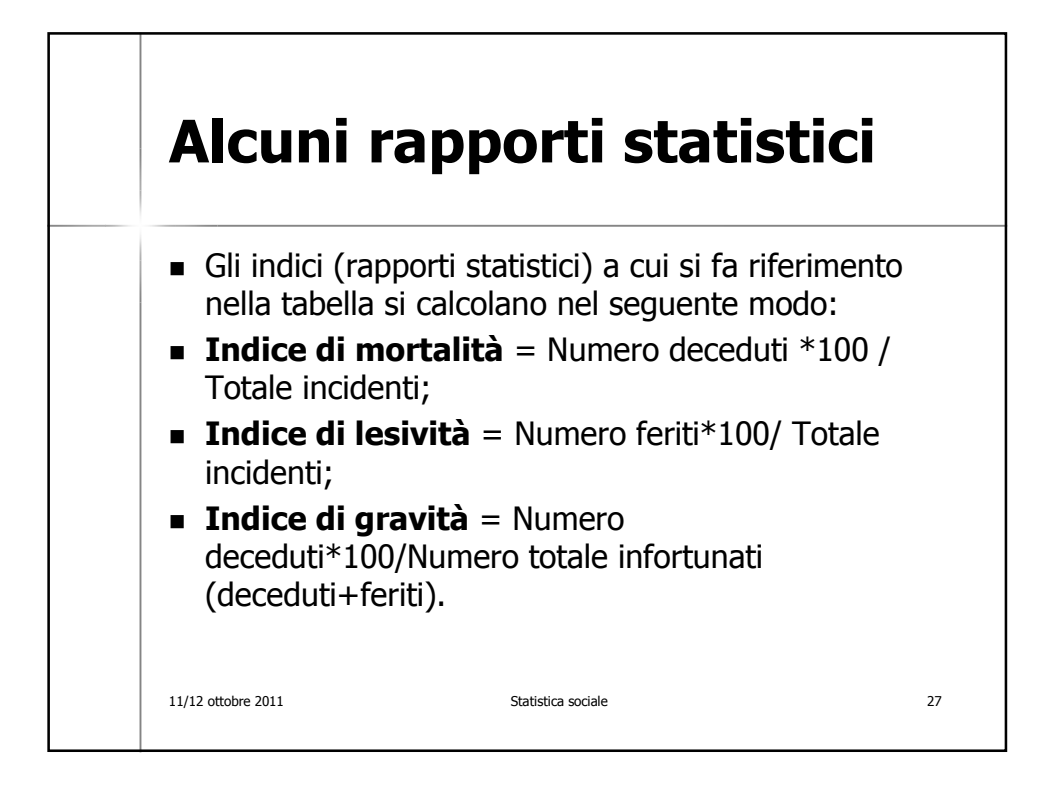

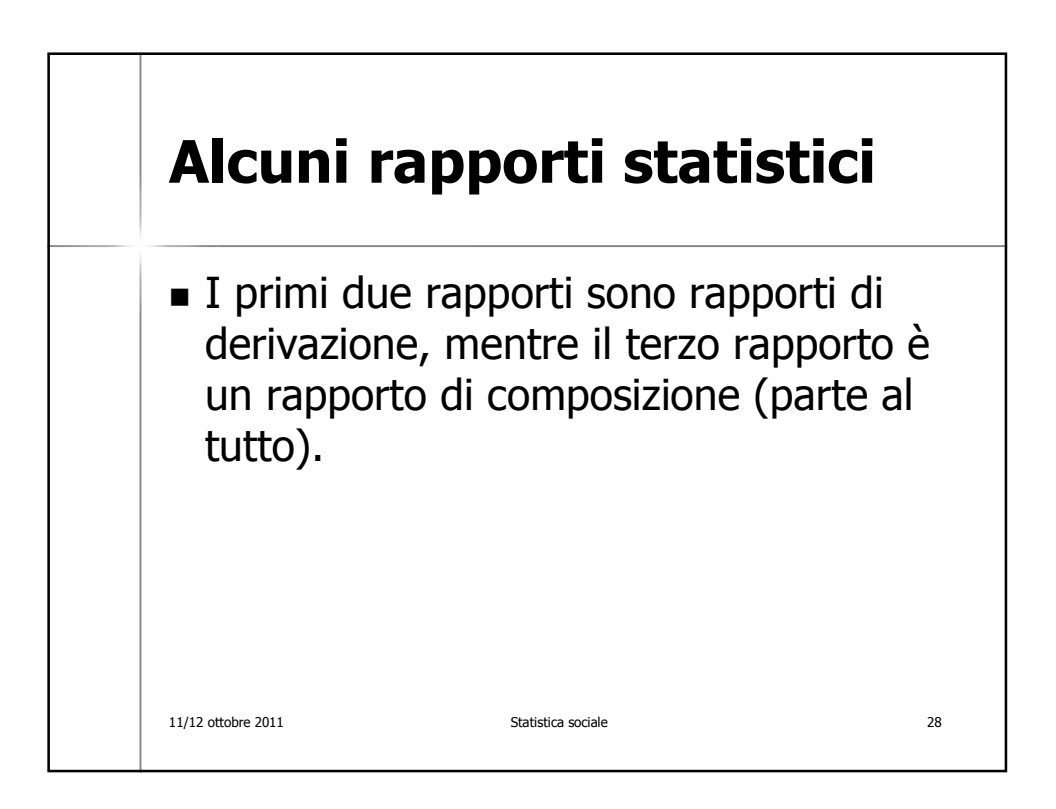

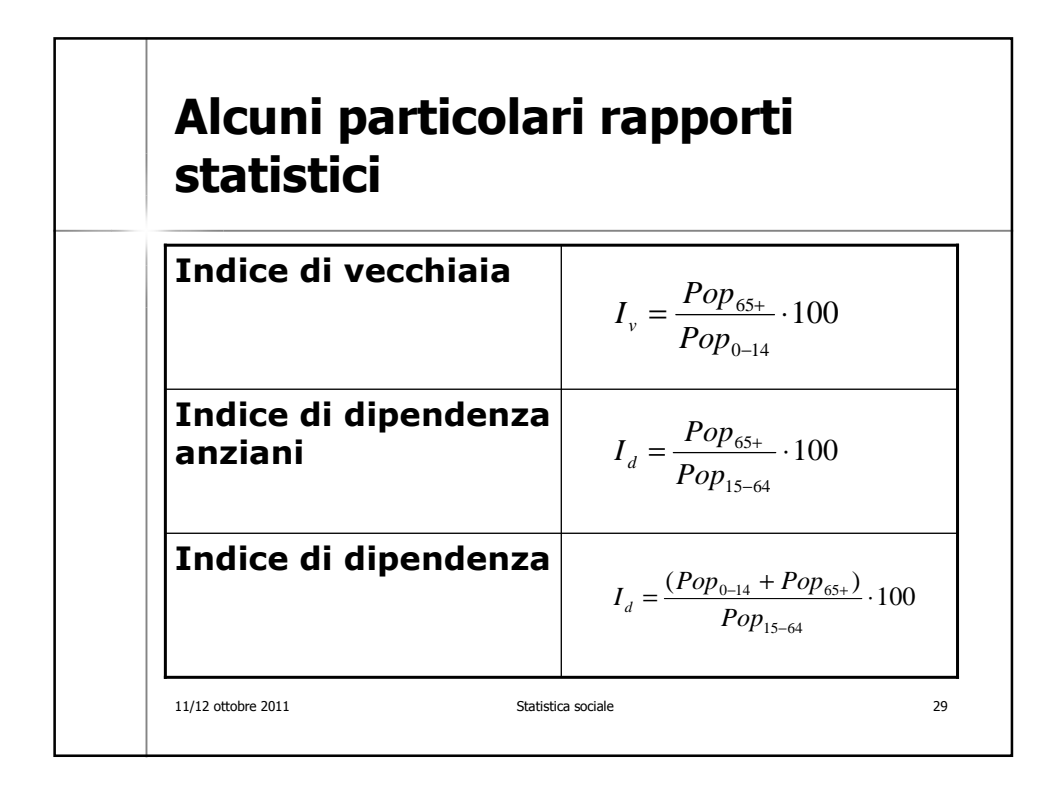

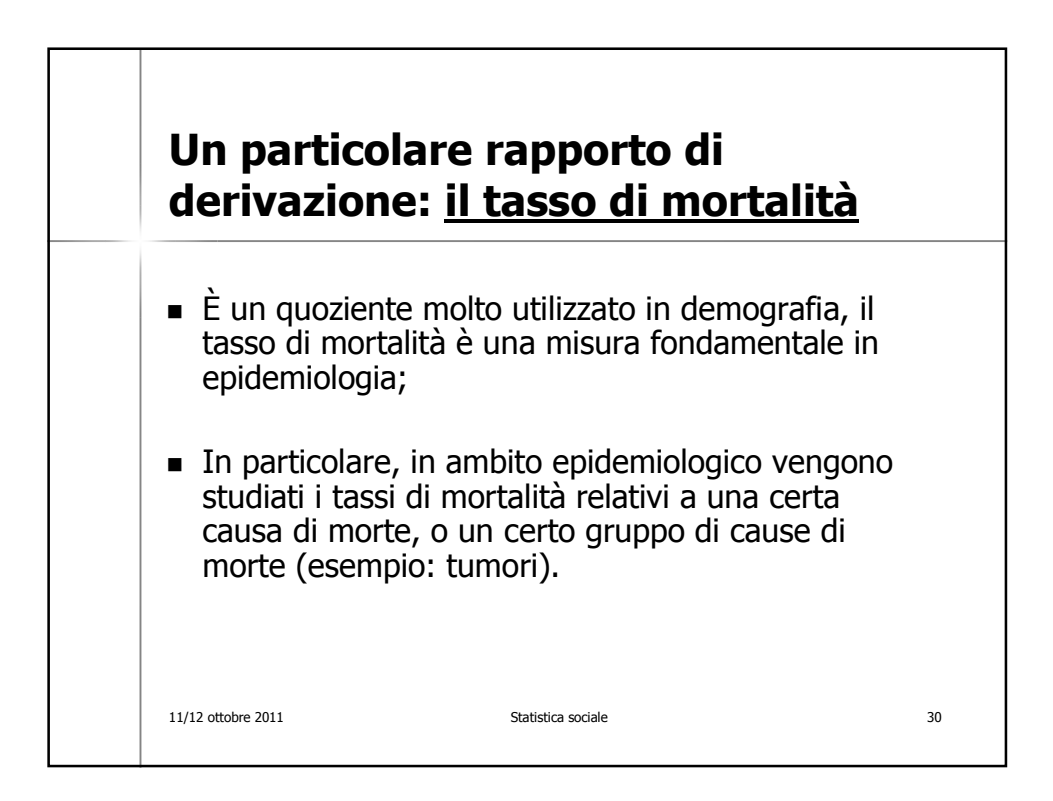

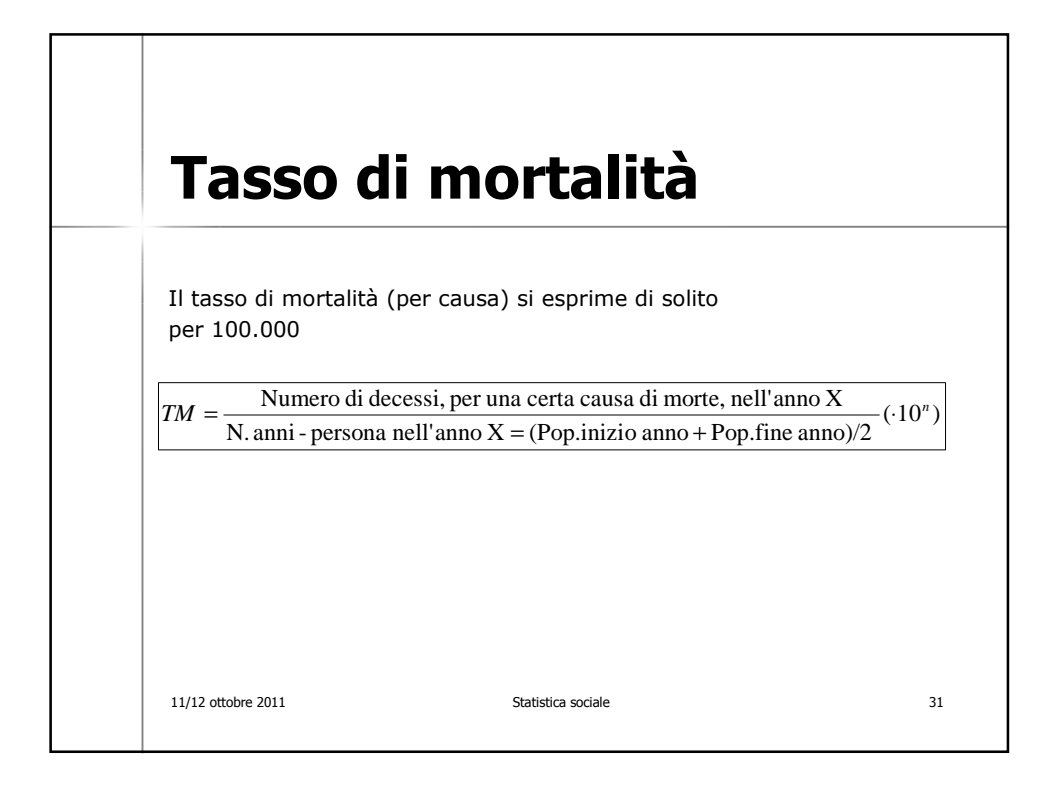

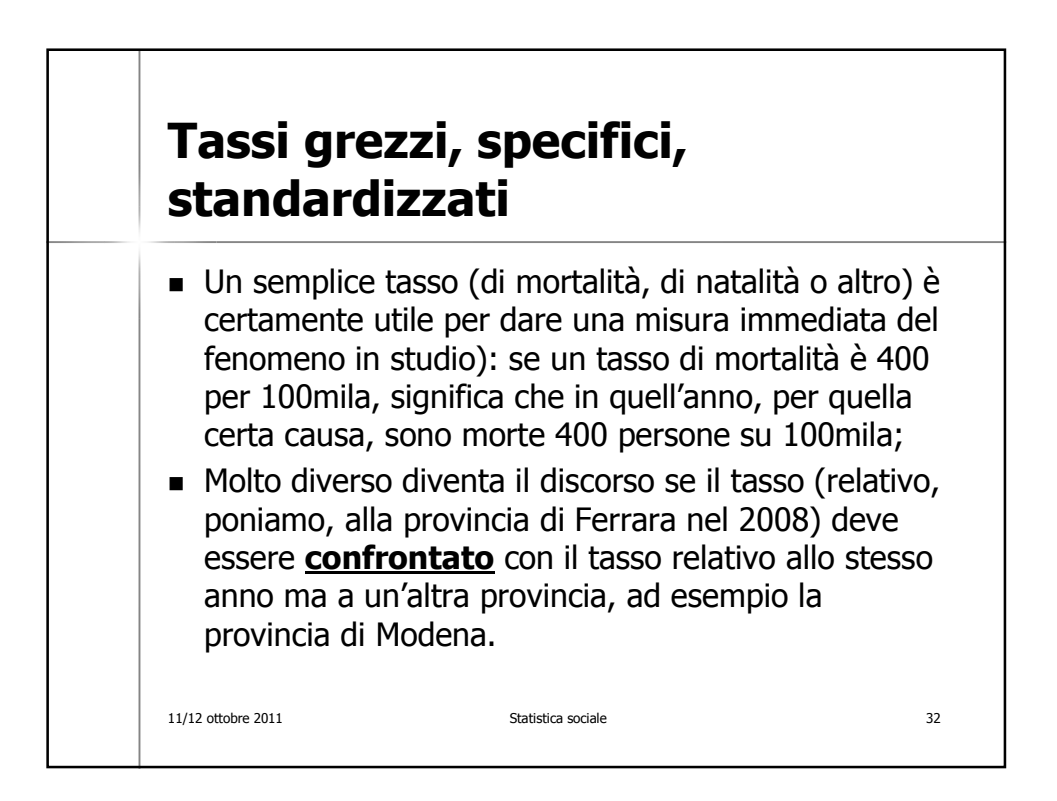

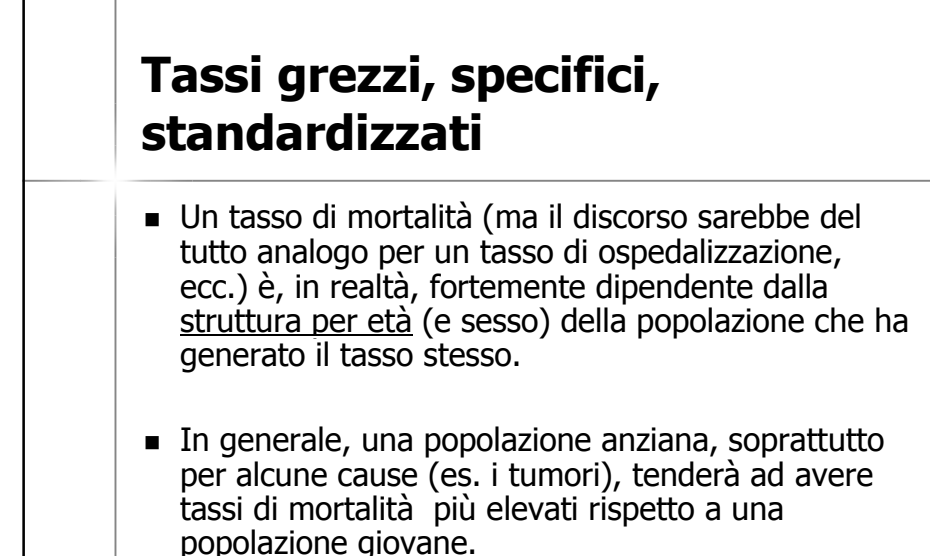

11/12 ottobre 2011 Statistica sociale 33

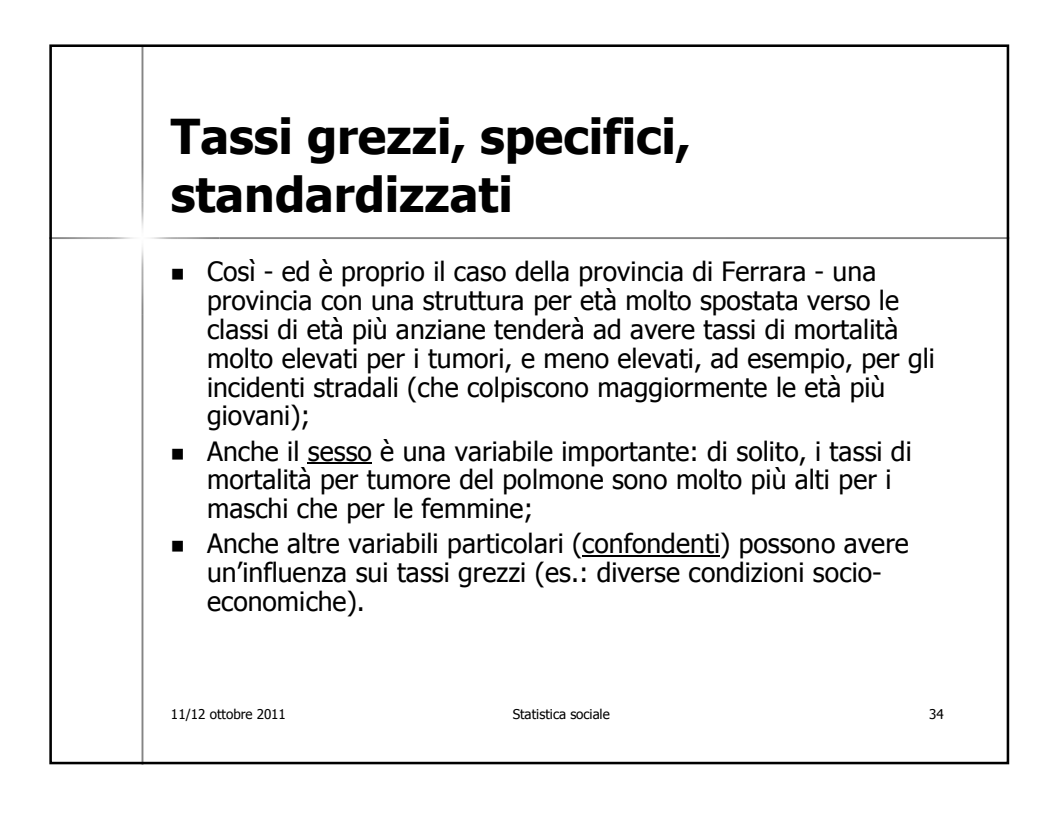

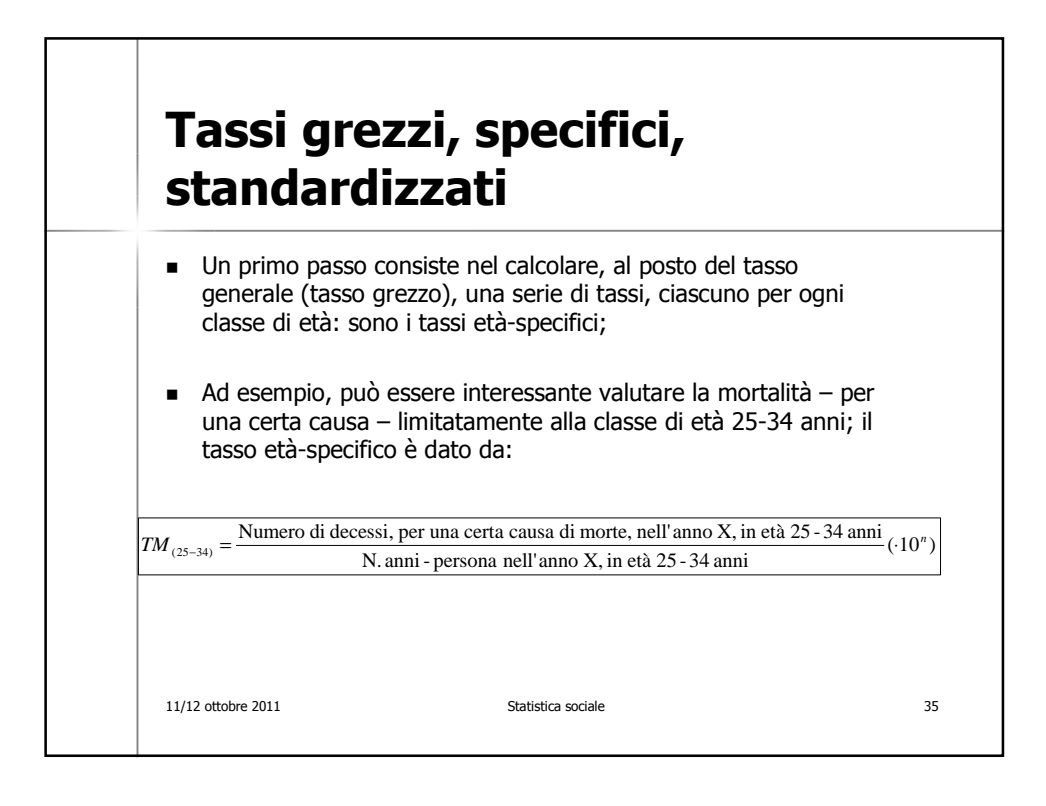

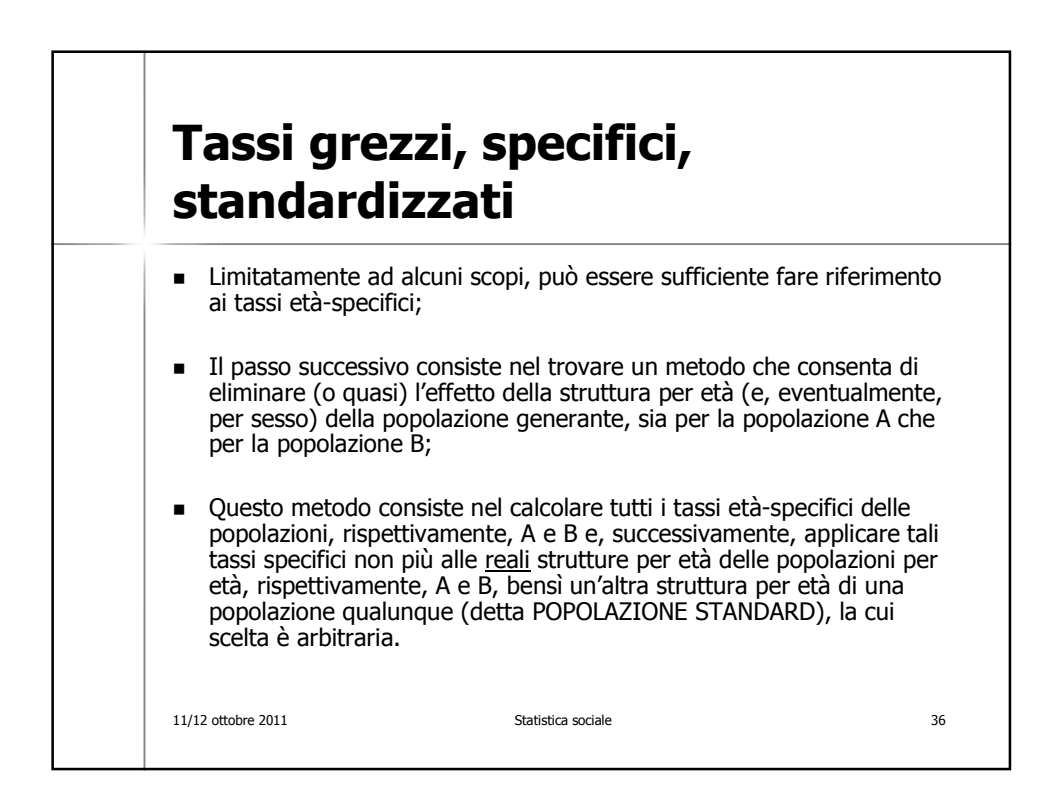

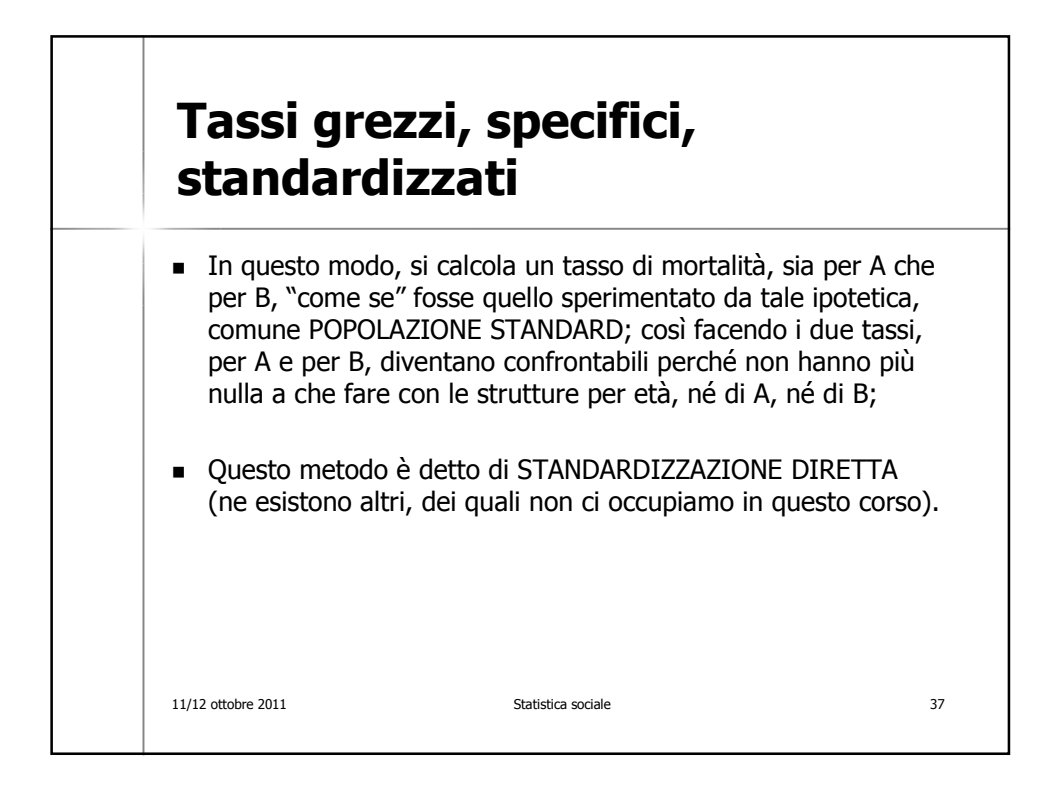

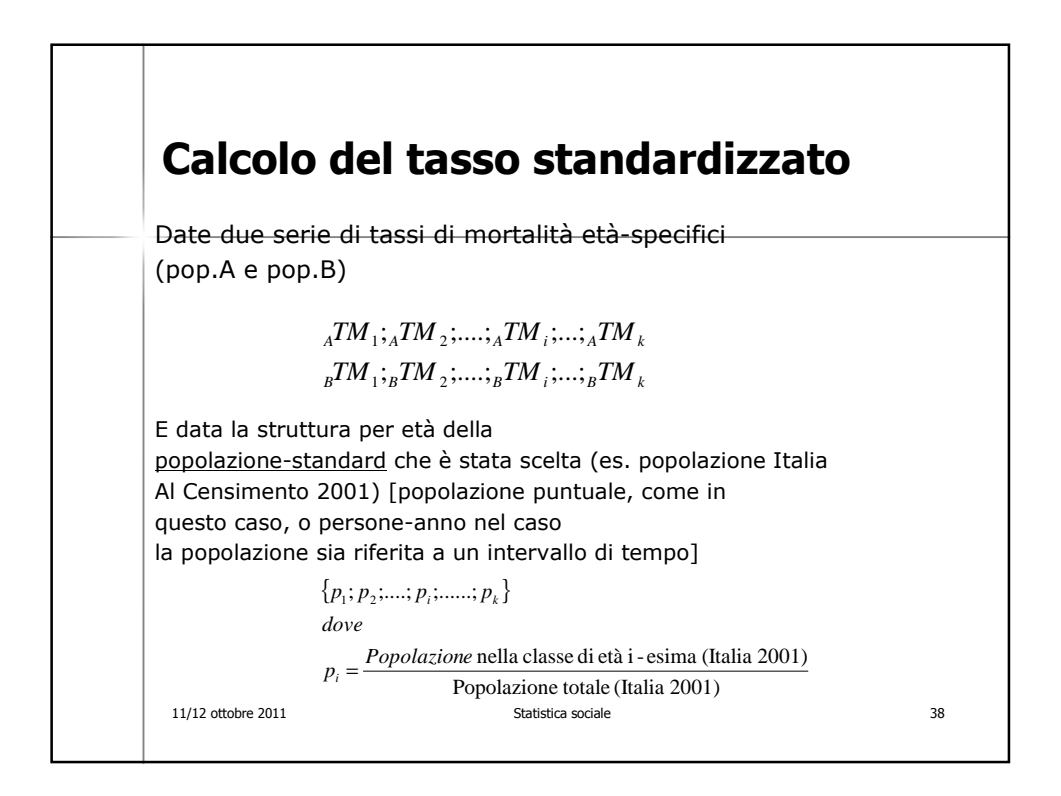

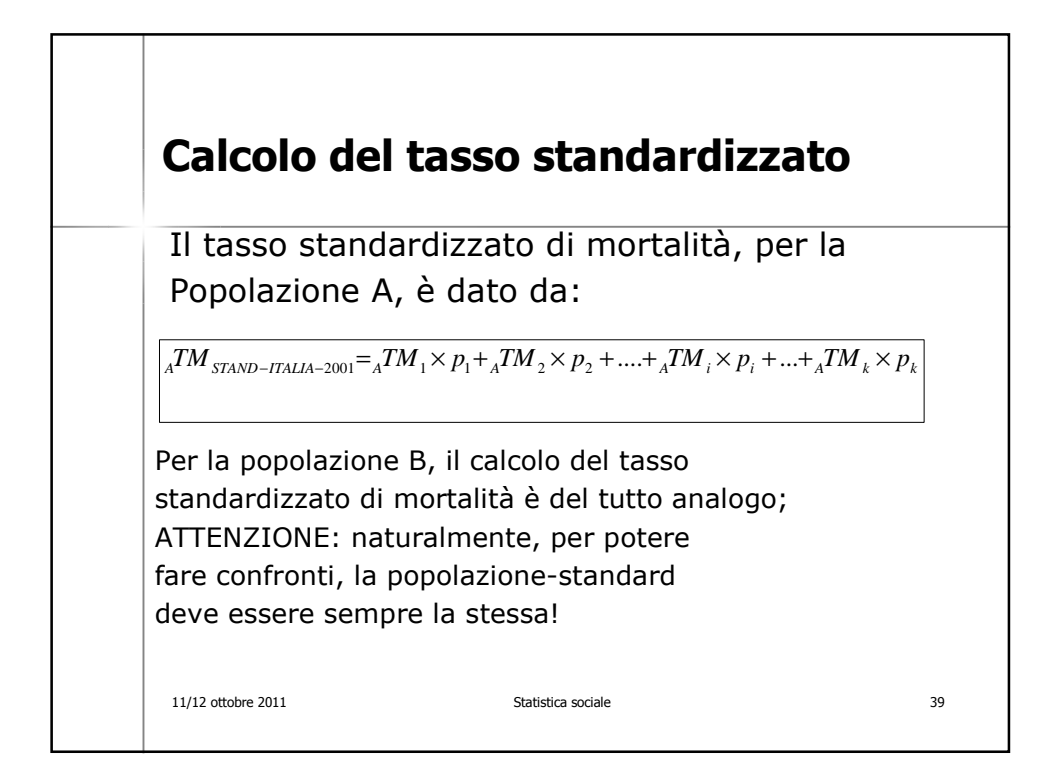

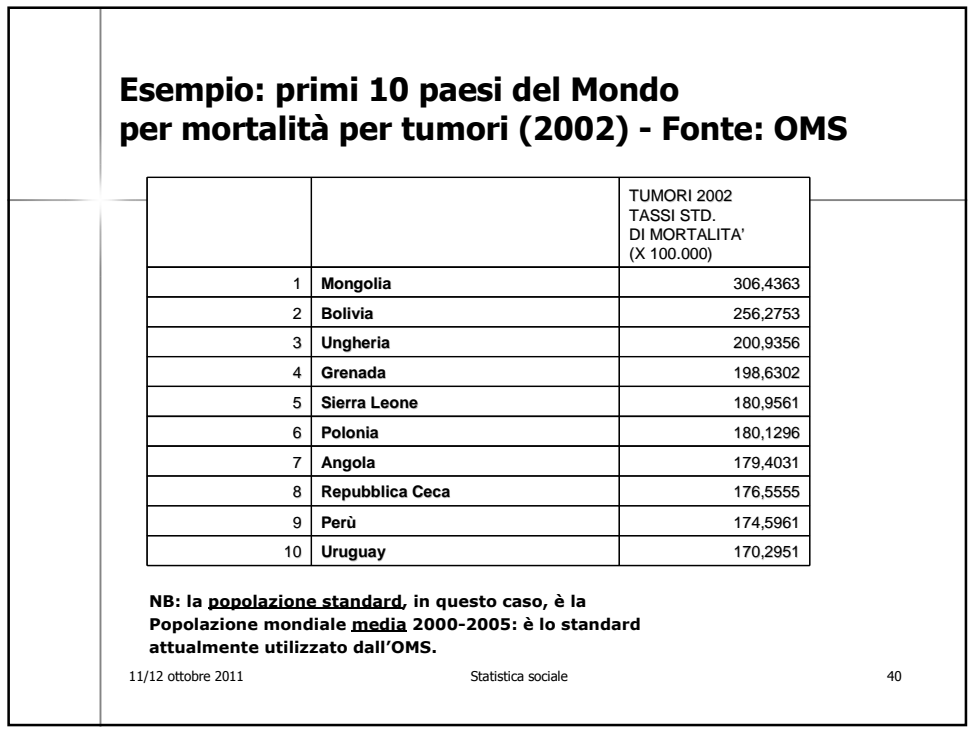

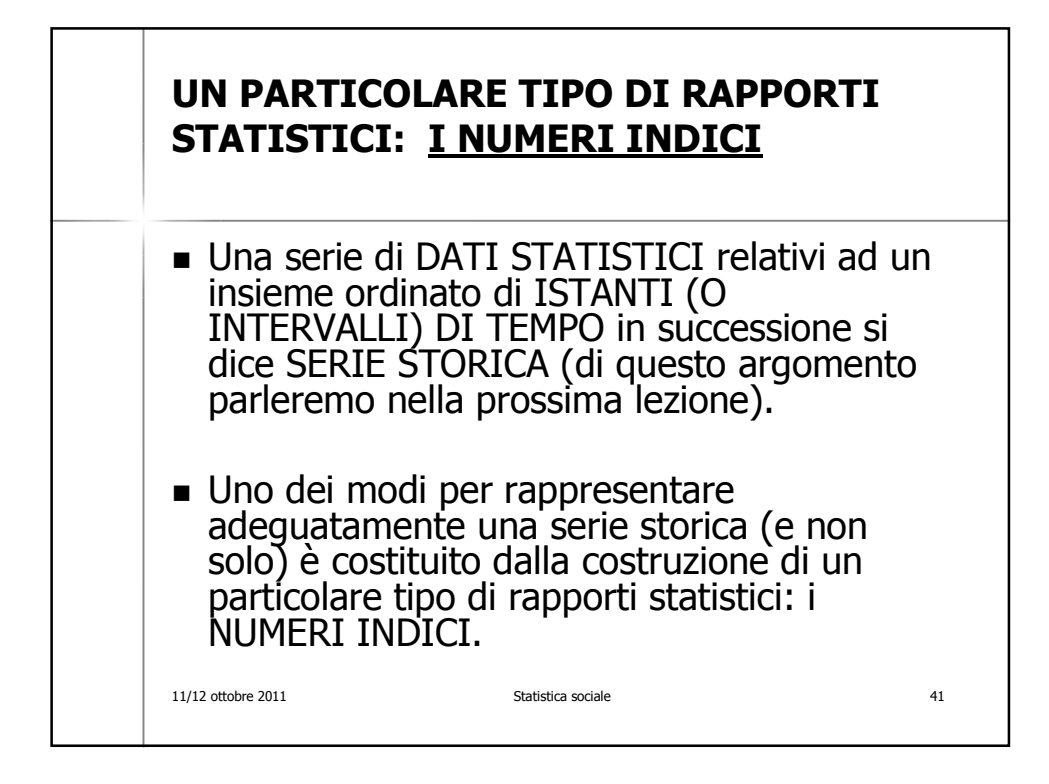

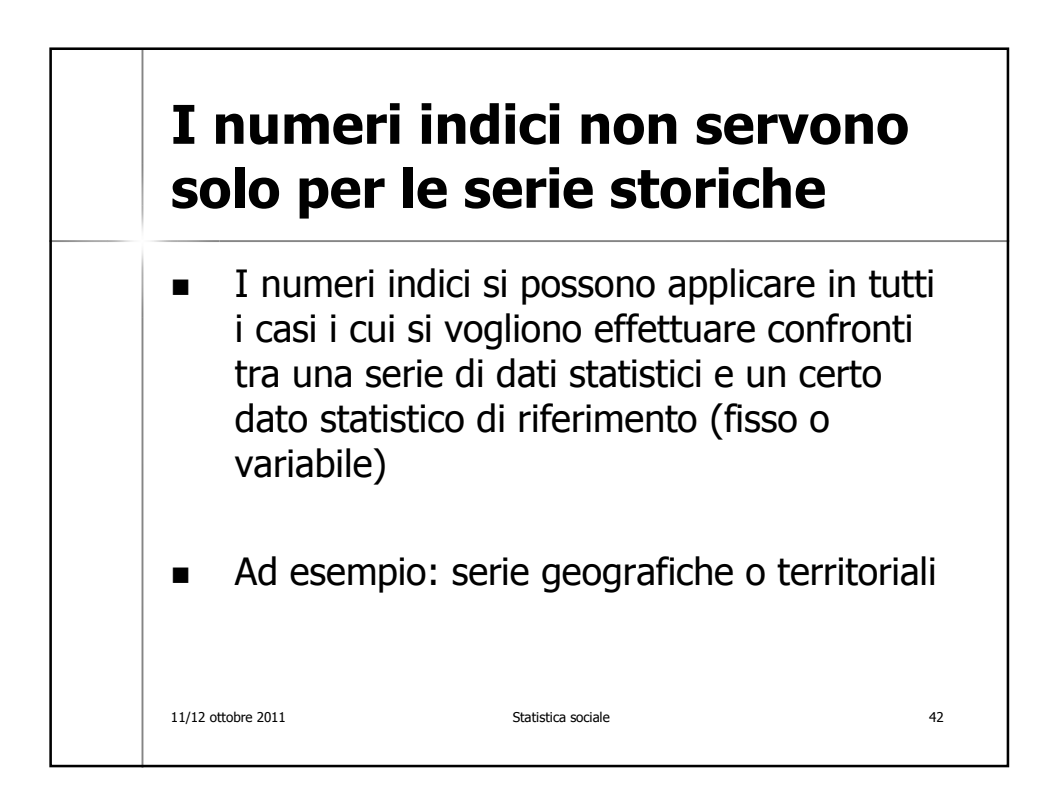

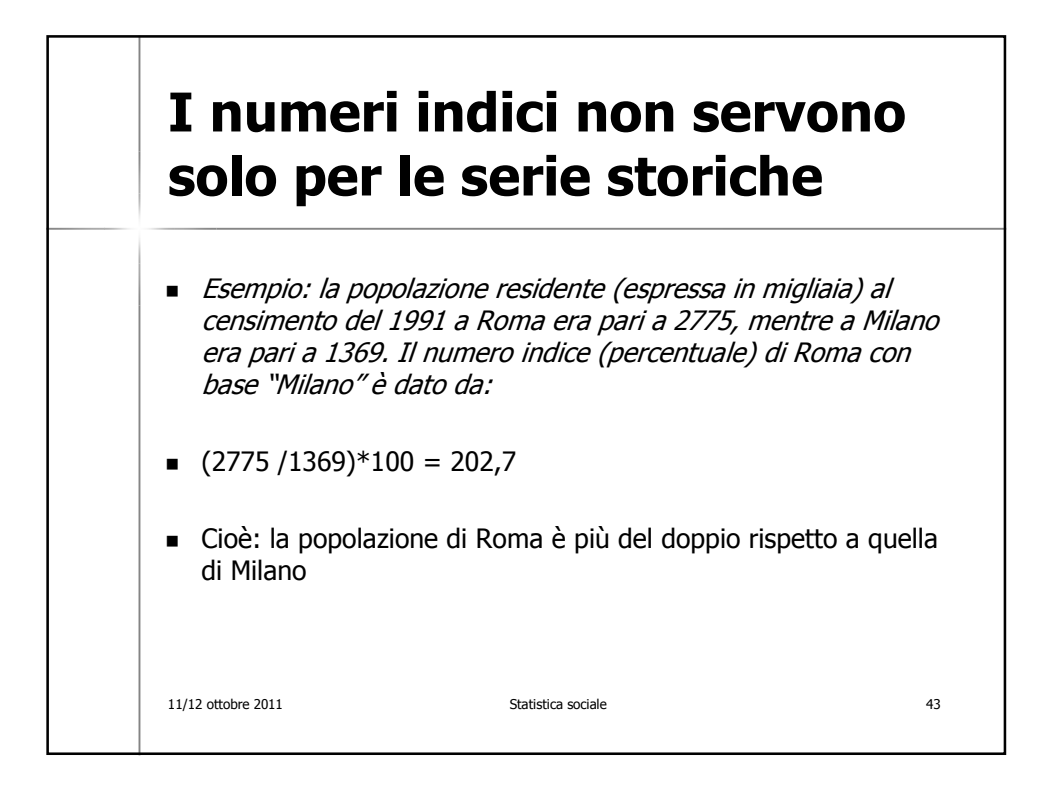

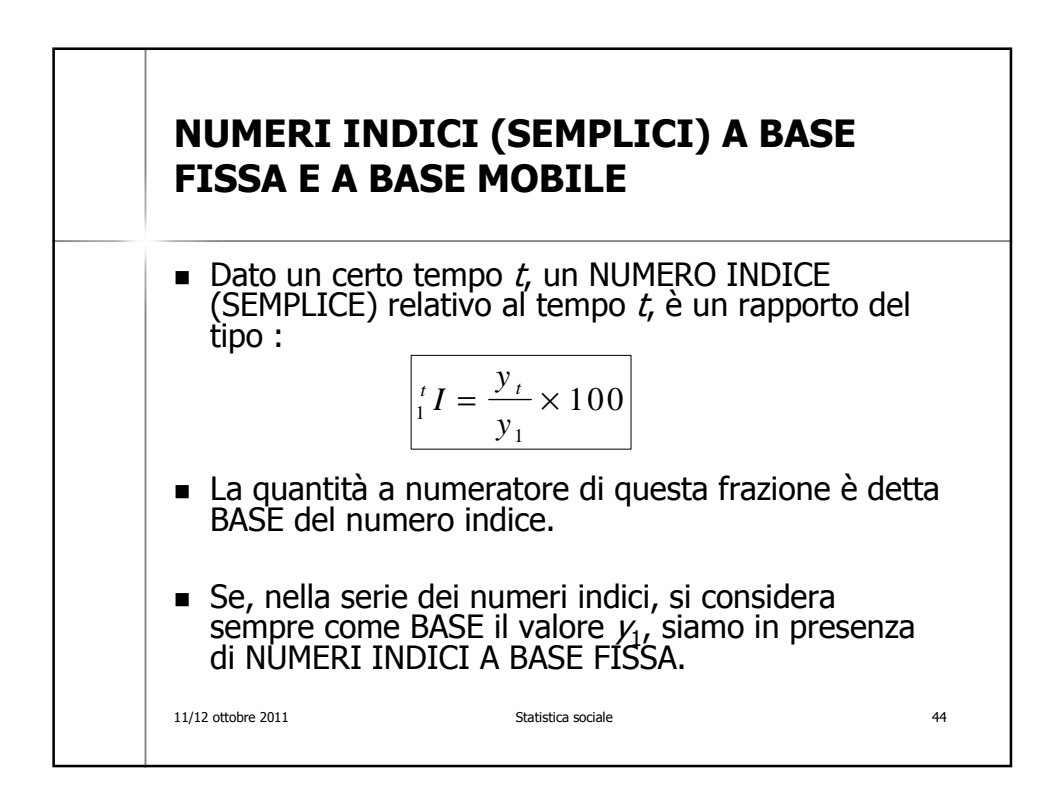

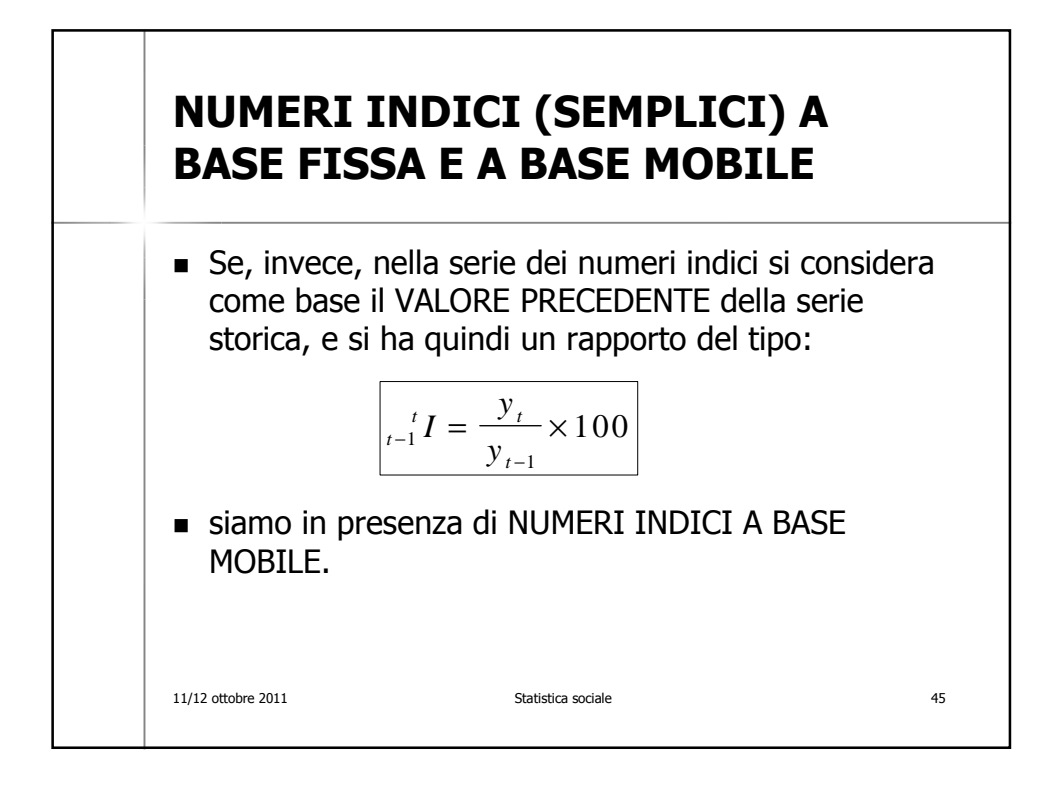

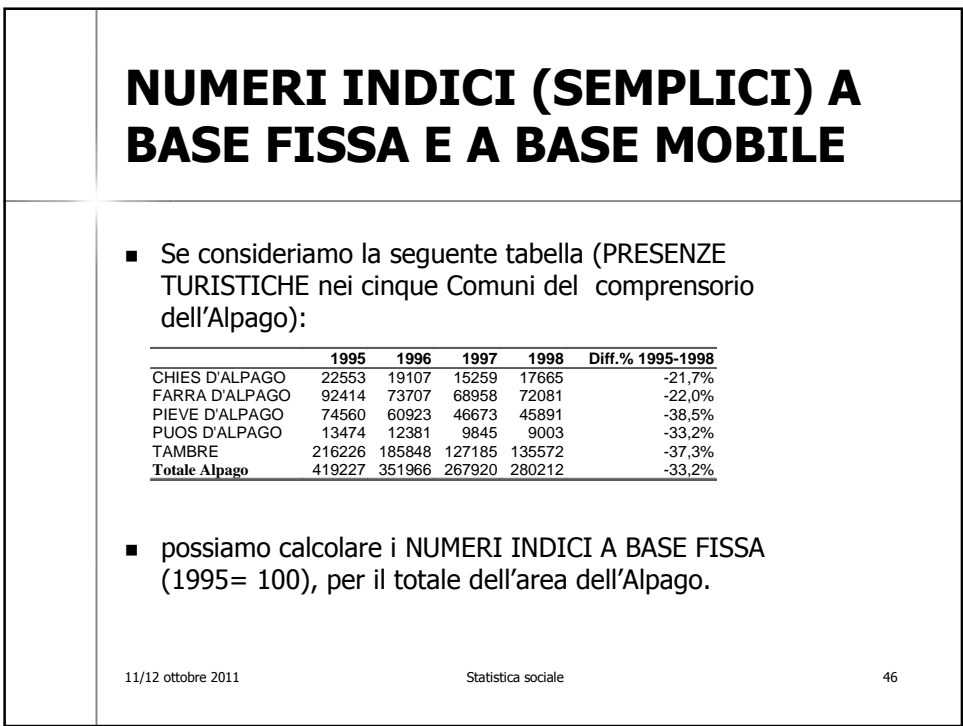

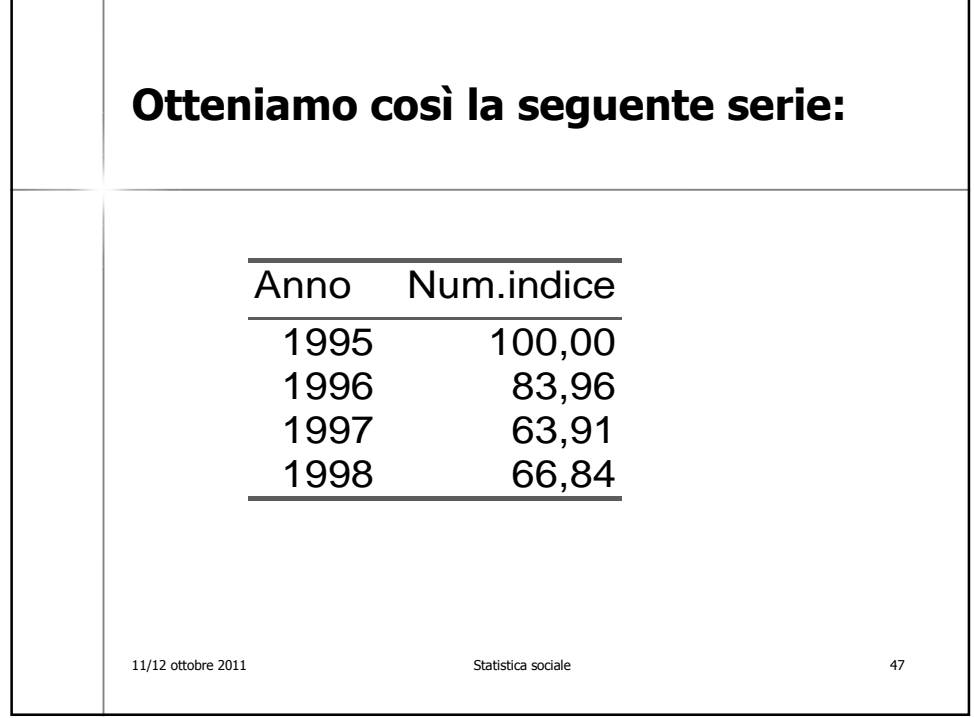

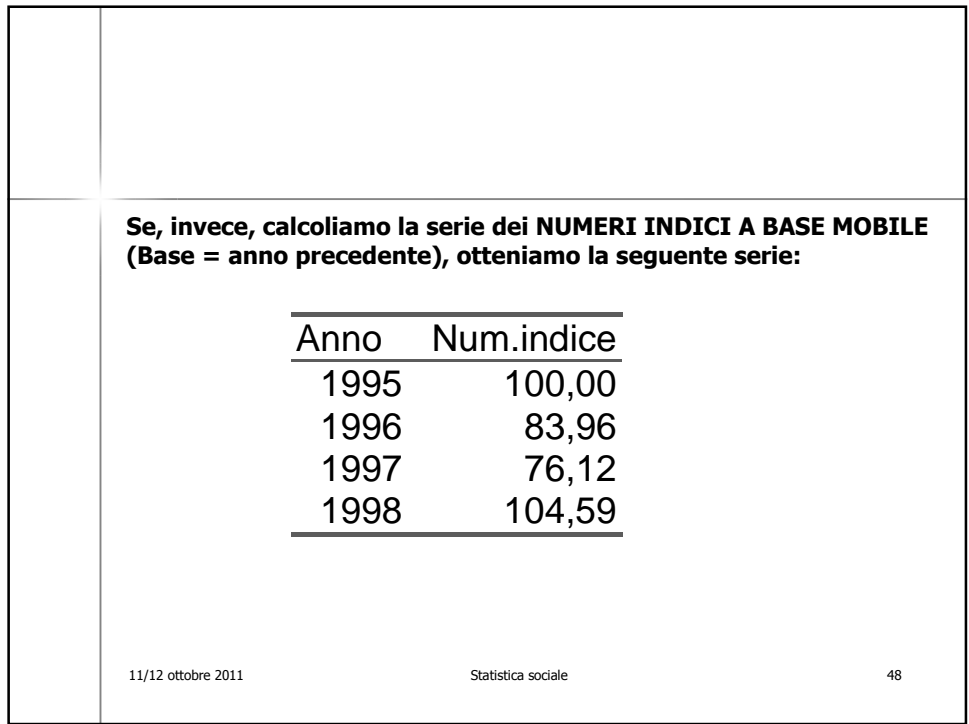

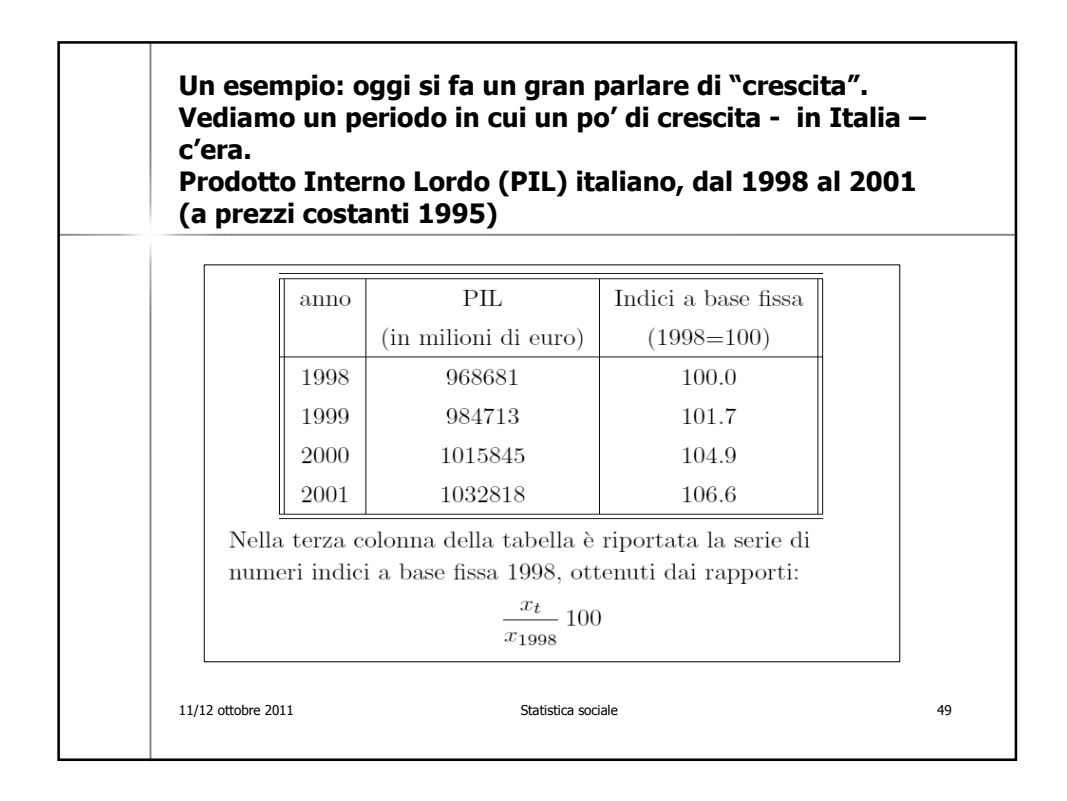

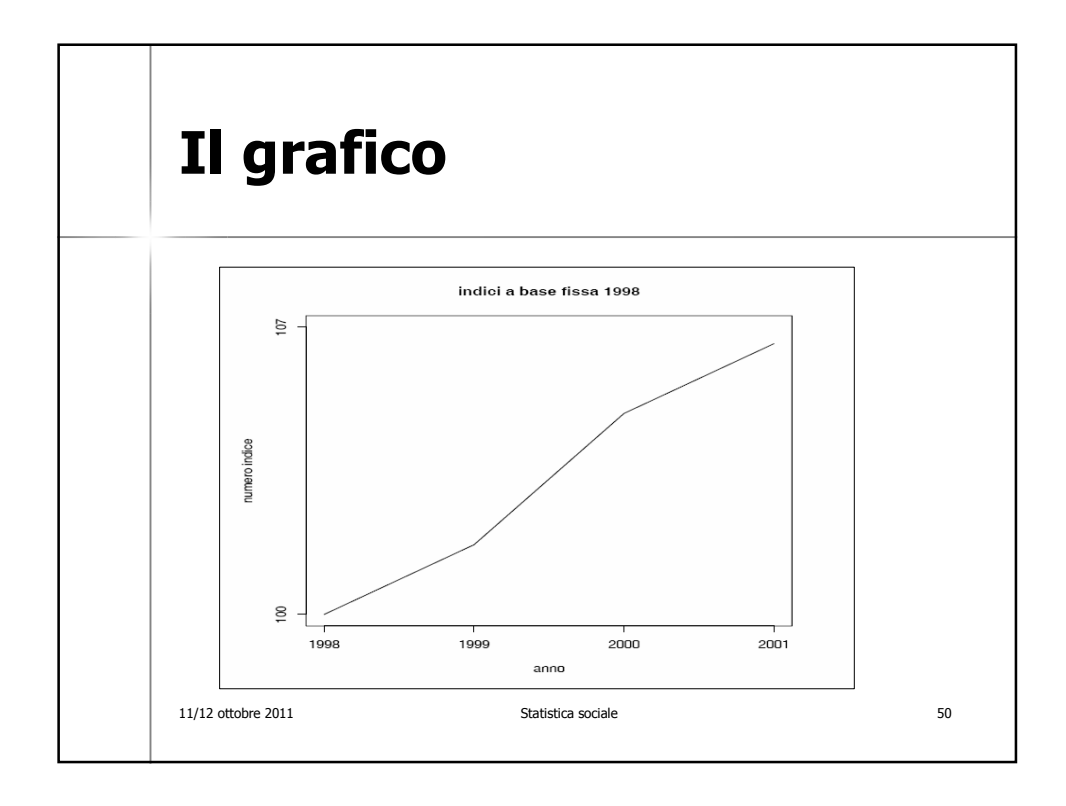

## **Vediamo cosa succede se sugli stessi dati calcoliamo i numeri indici a base mobile.**

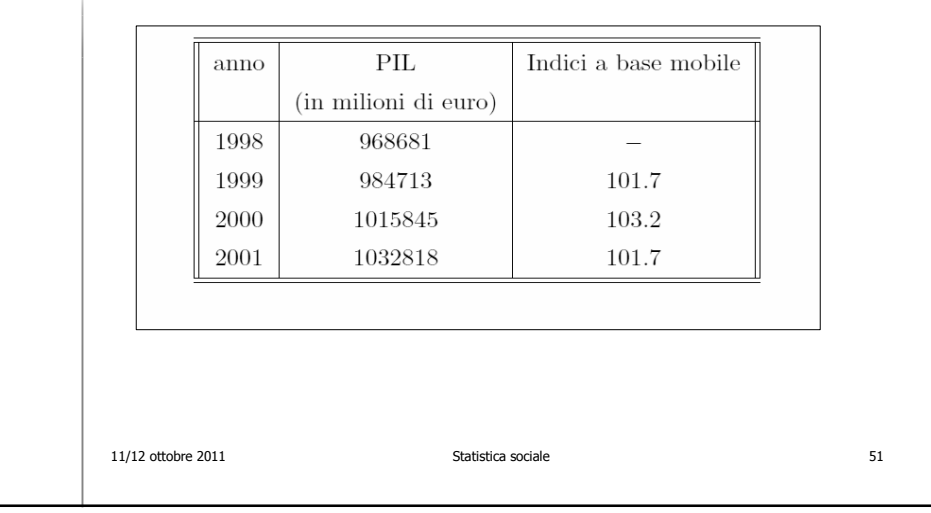

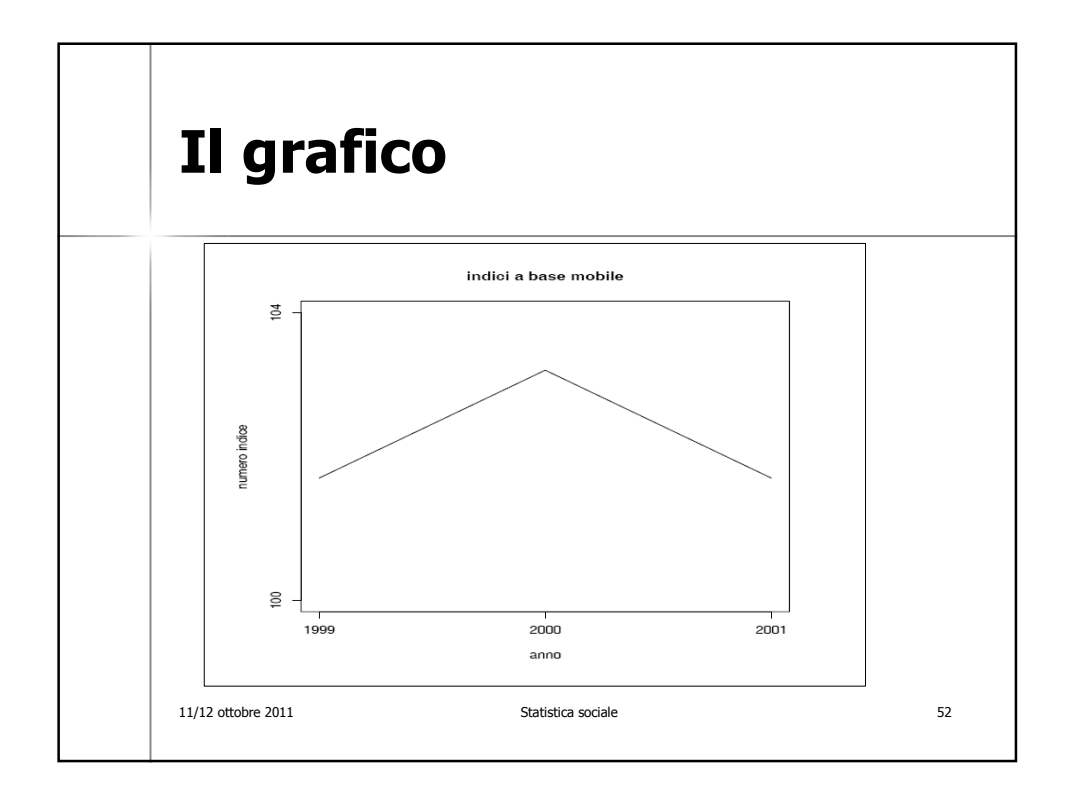

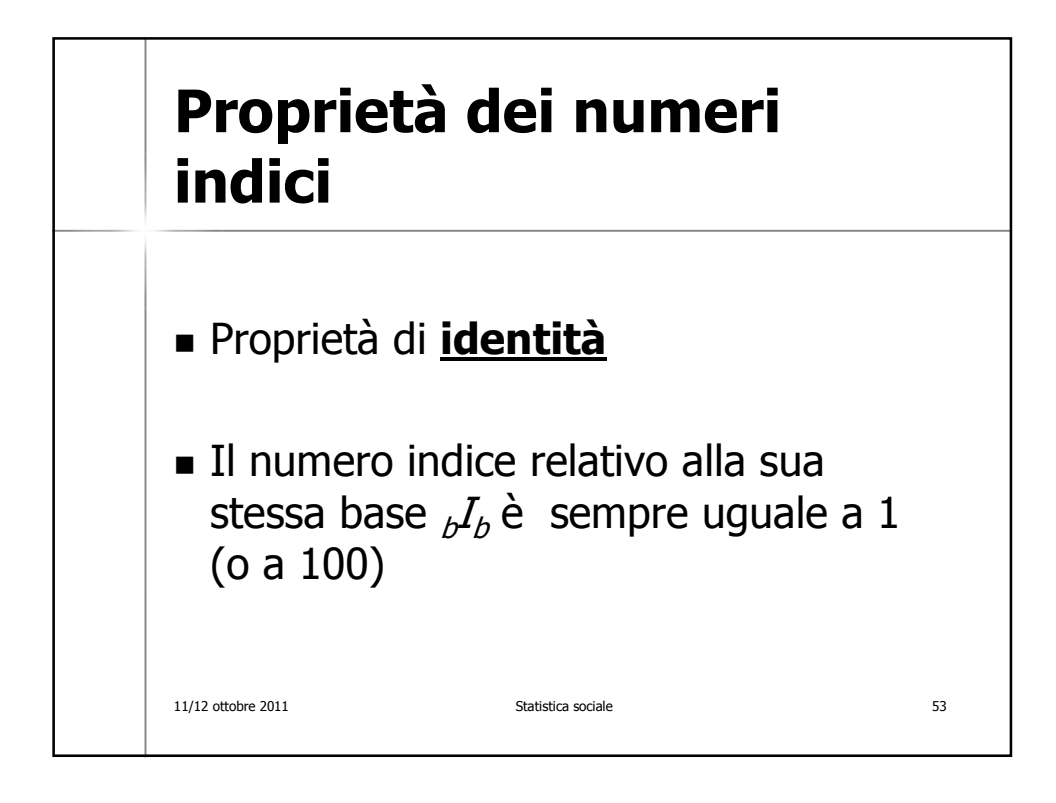

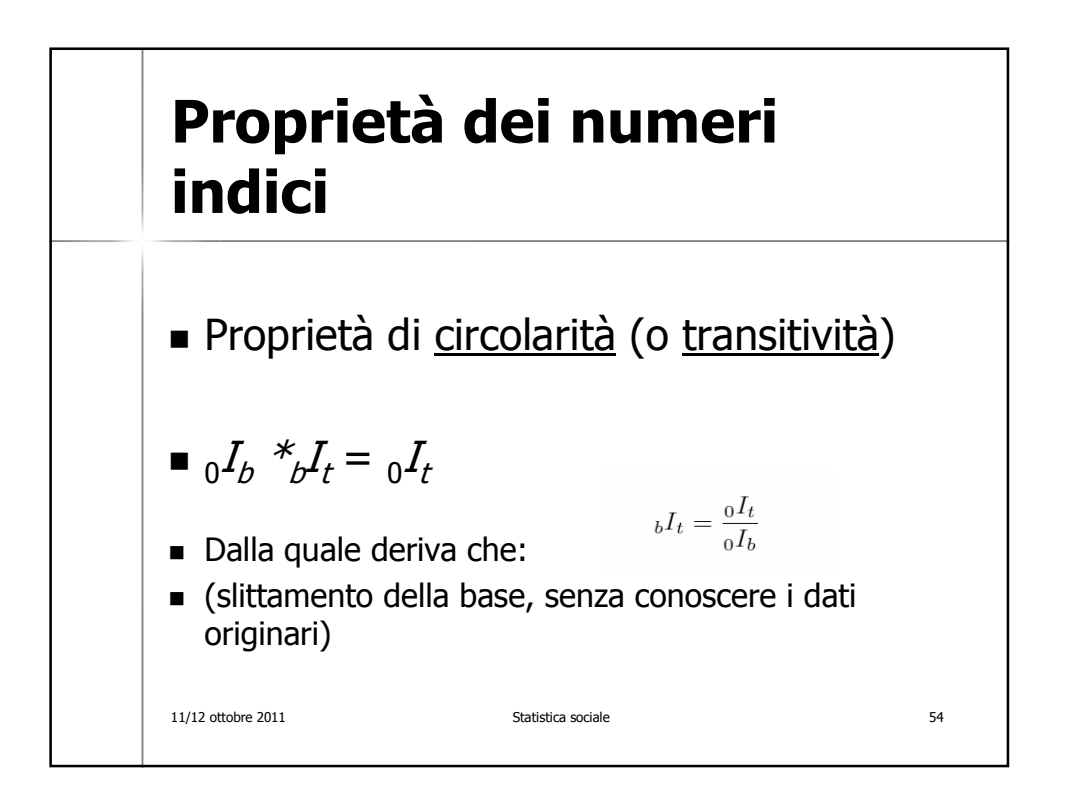

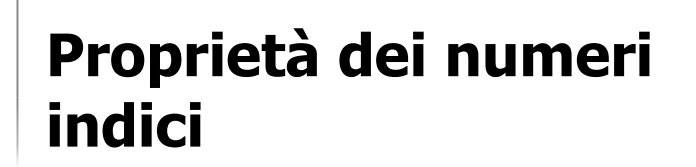

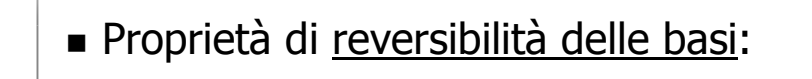

$$
\bullet \, {}_0I_b = 1 / {}_bI_0
$$

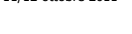

11/12 ottobre 2011 Statistica sociale 55

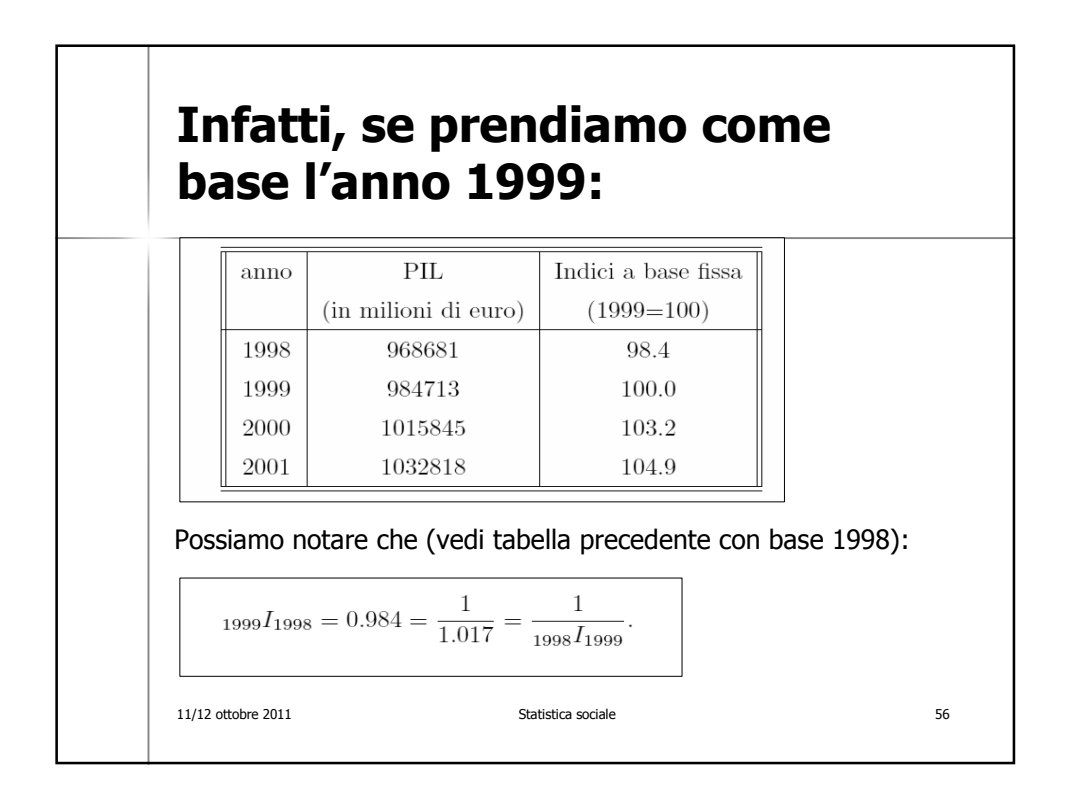

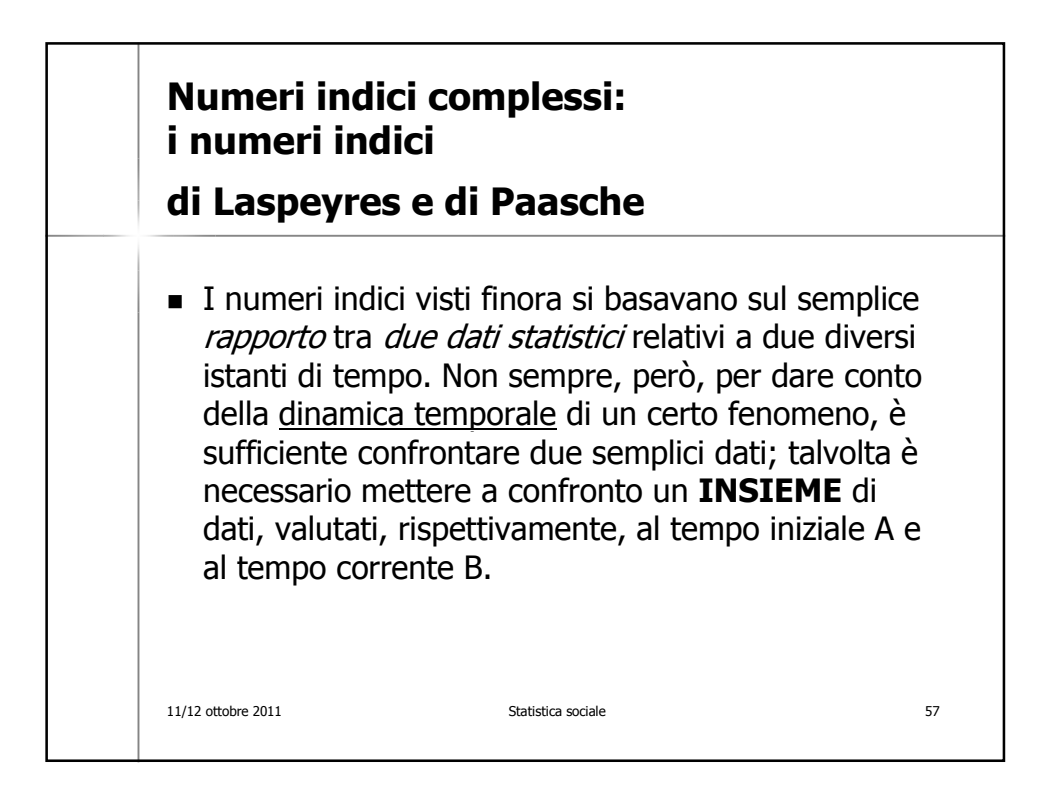

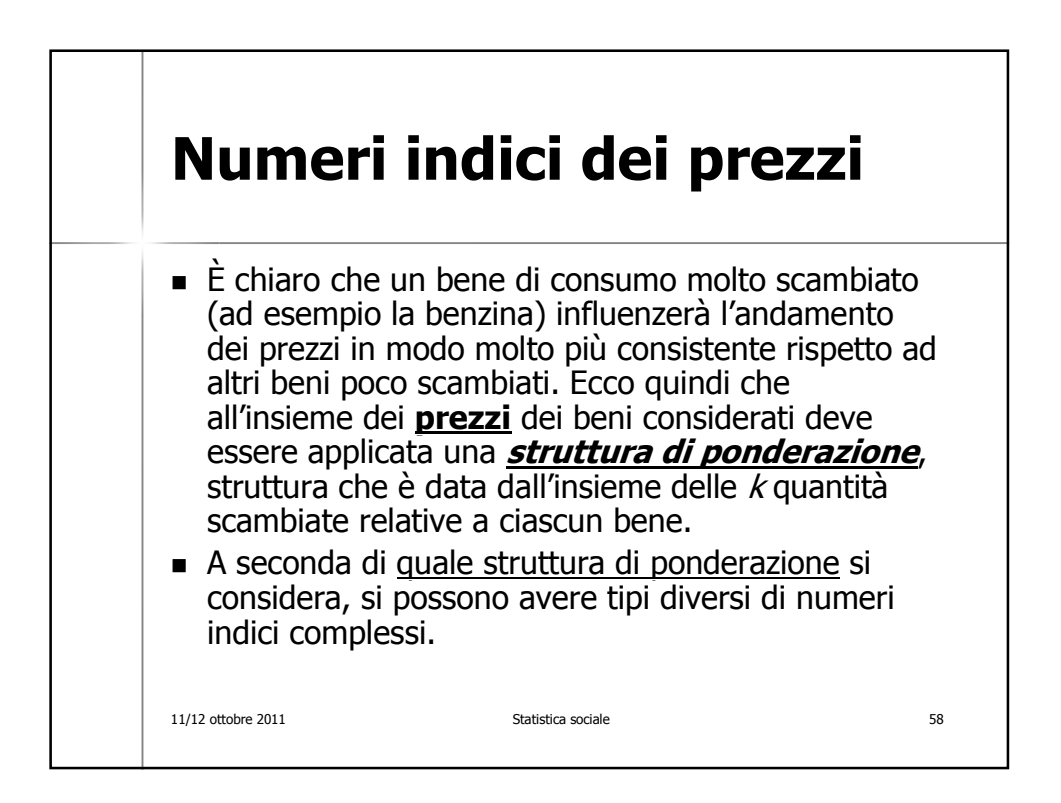

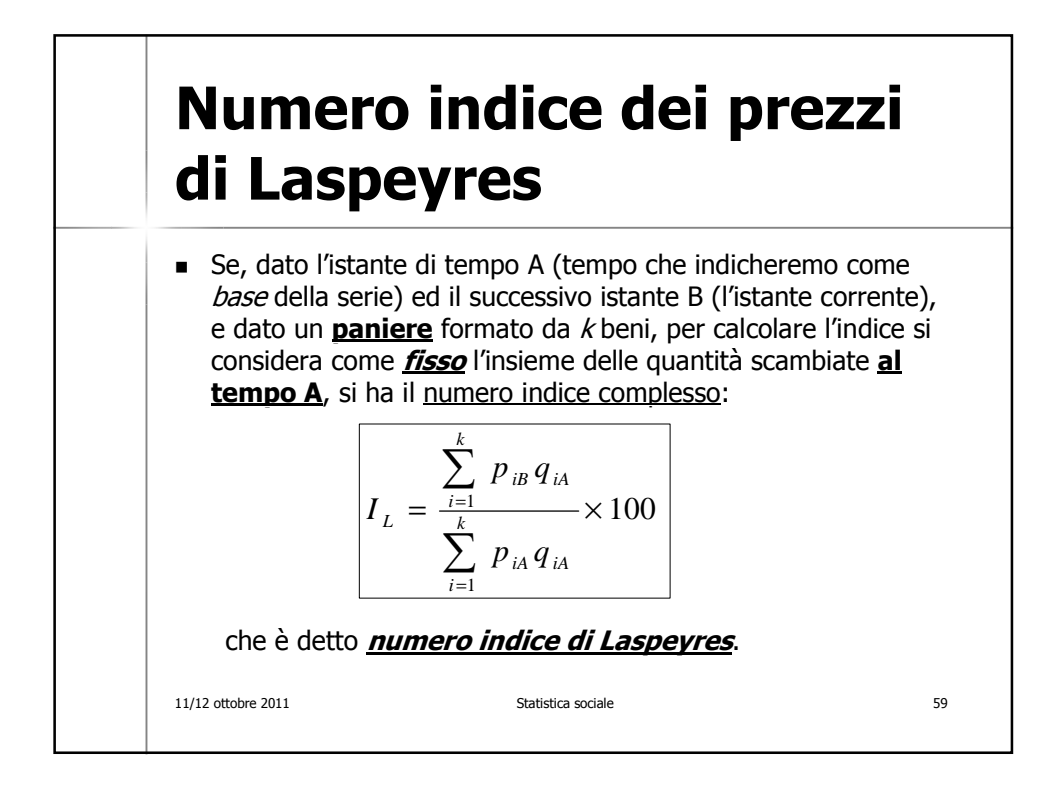

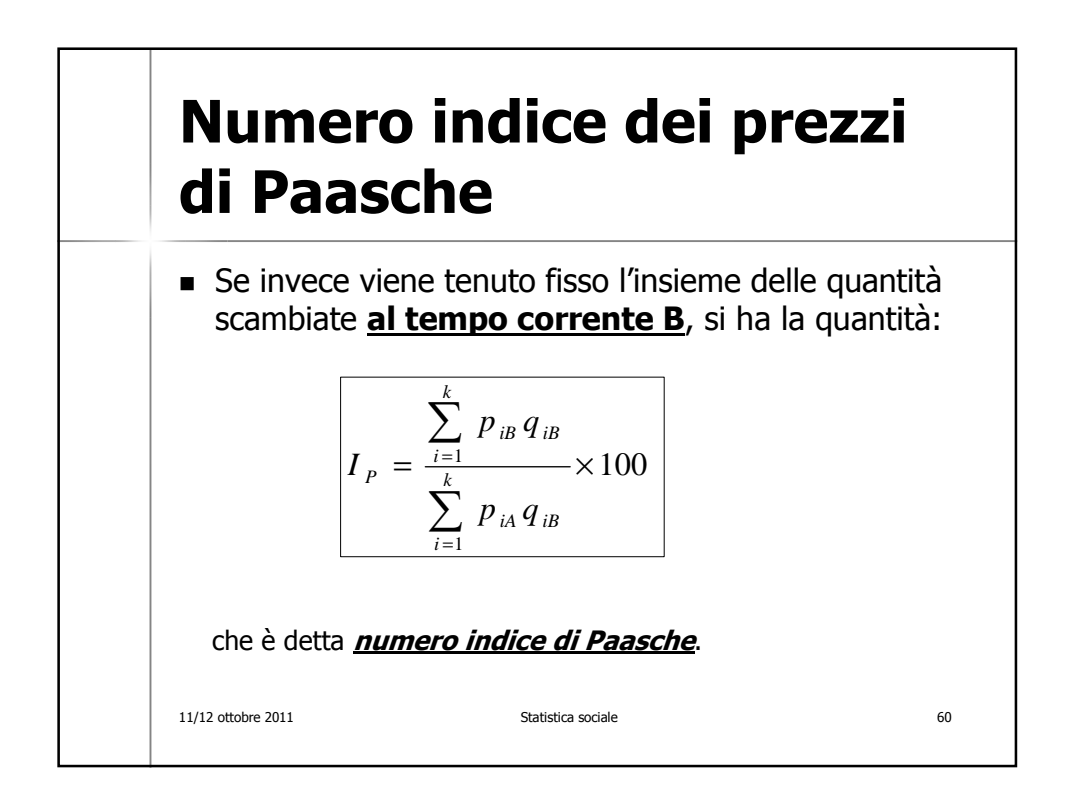

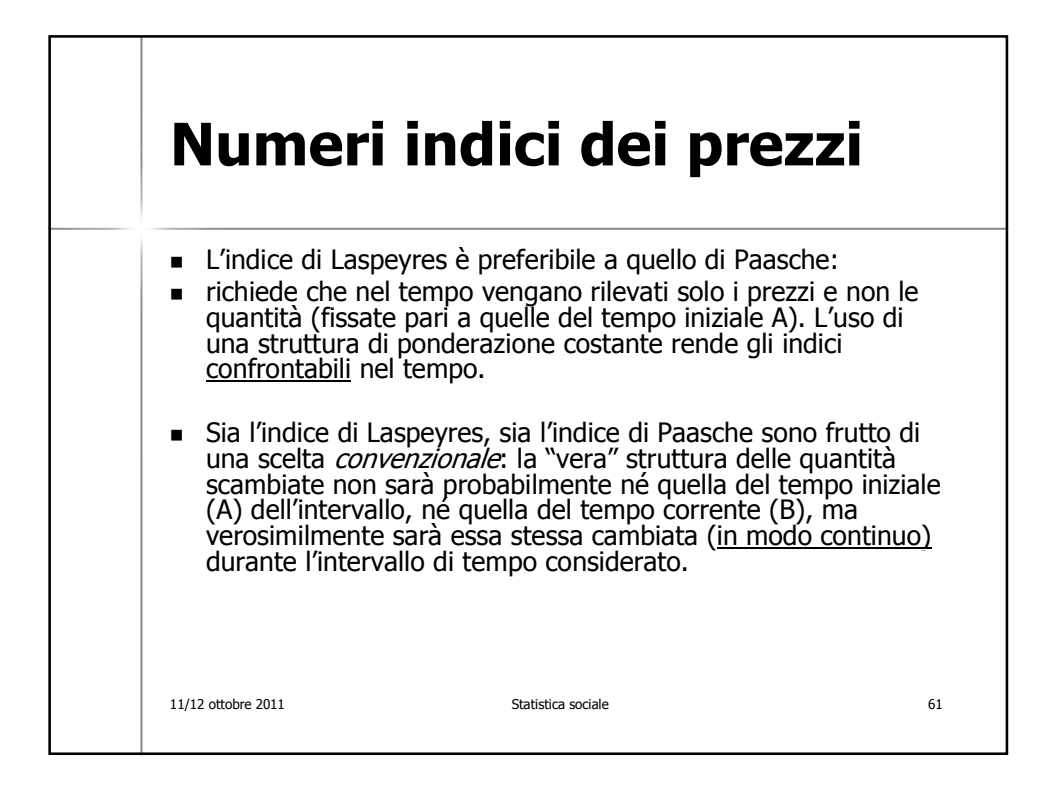

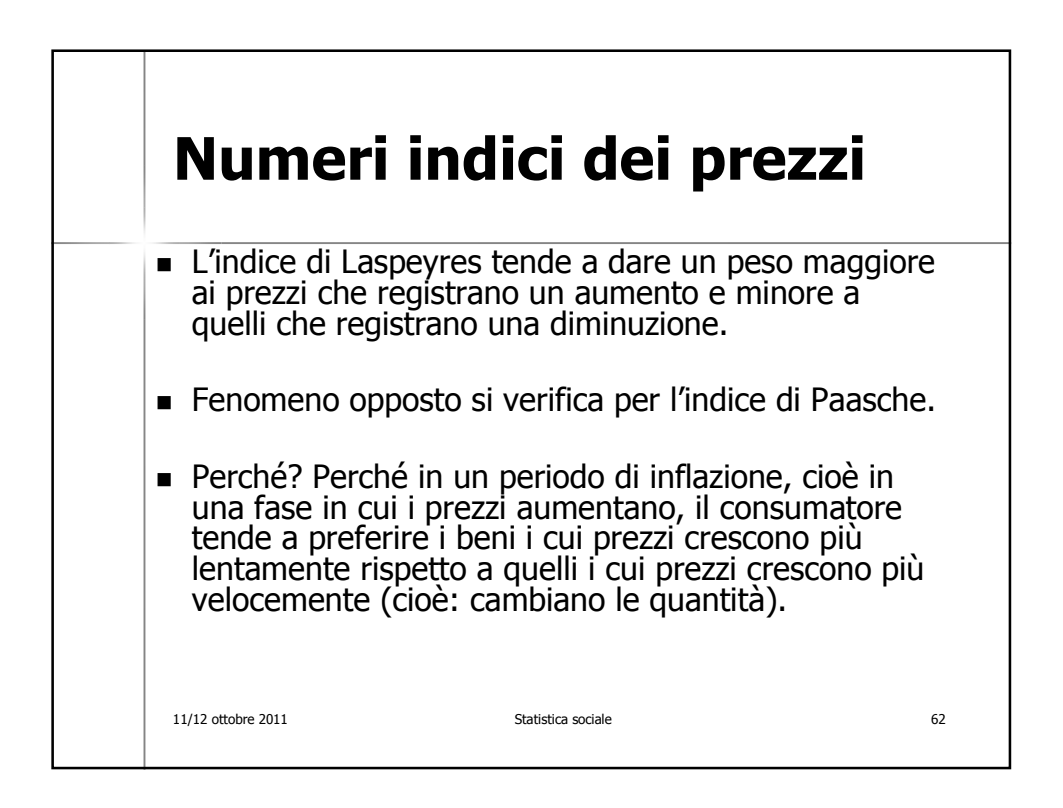

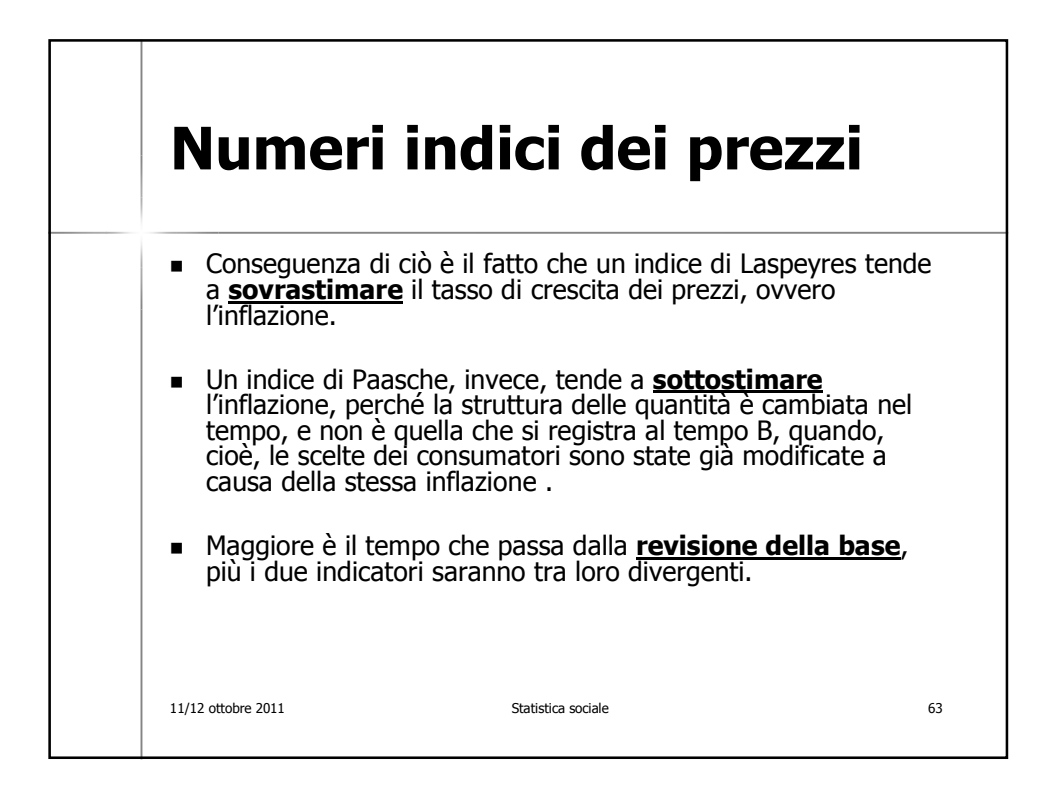

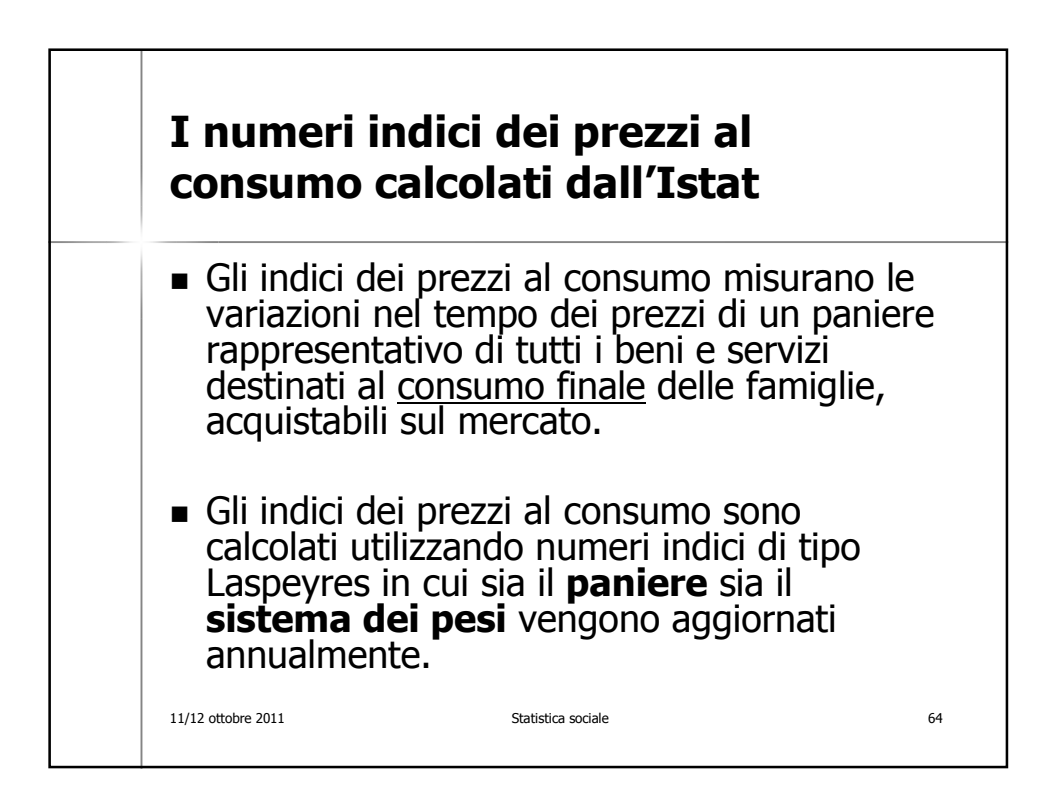

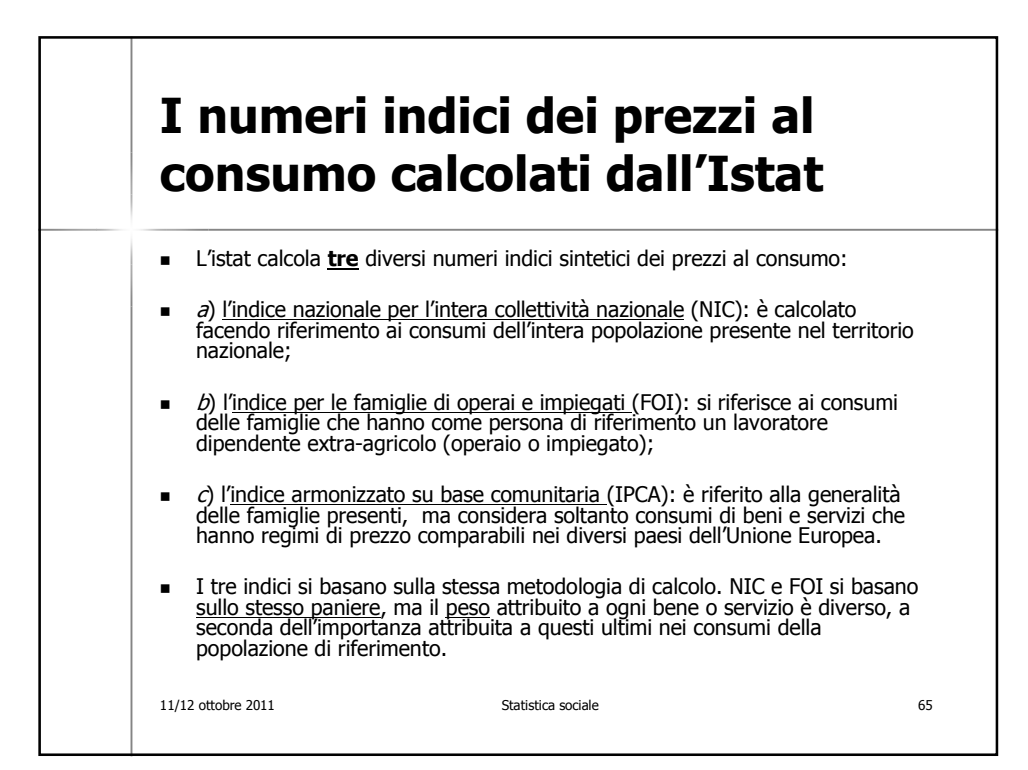

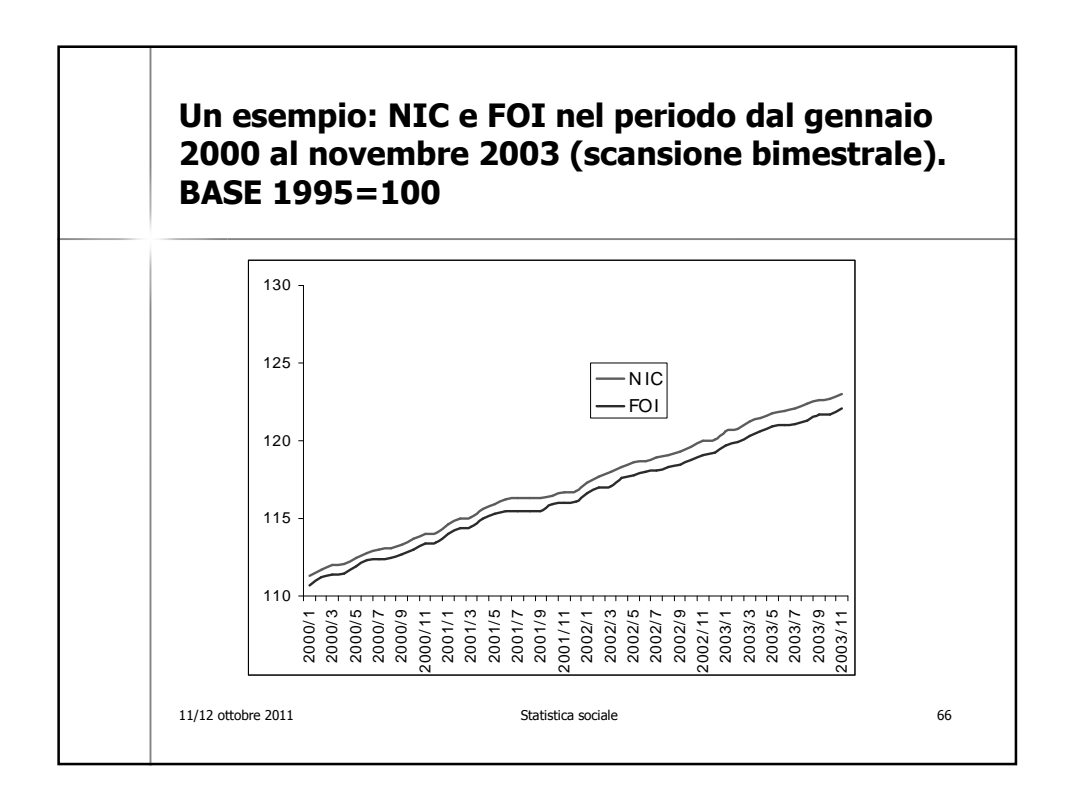